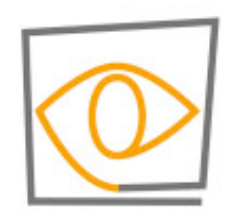

**MIT CSAIL** 

#### 6.869: Advances in Computer Vision

**William T. Freeman, Antonio Torralba, 2017**

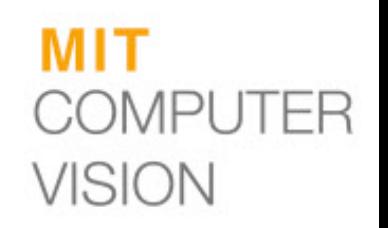

#### **Lecture 8**

Learned feedforward visual processing Neural Networks, Deep learning, ConvNets

### How convnets work

- Operations in each layer
- Architecture

- Training
- Results

# Krizhevsky et al. [NIPS2012]

- Same model as LeCun'98 but:
	- Bigger model (8 layers)
	- More data  $(10^6 \text{ vs } 10^3 \text{ images})$
	- GPU implementation (50x speedup over CPU)
	- Better regularization (DropOut)

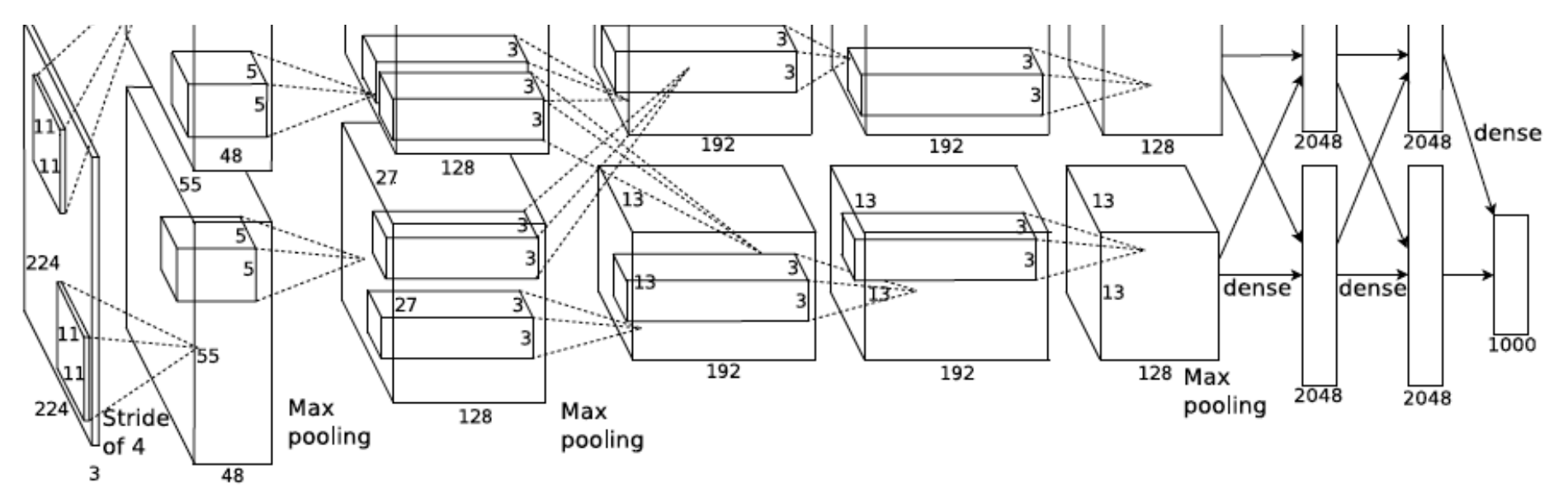

- 7 hidden layers, 650,000 neurons, 60,000,000 parameters
- Trained on 2 GPUs for a week

• 8 layers total

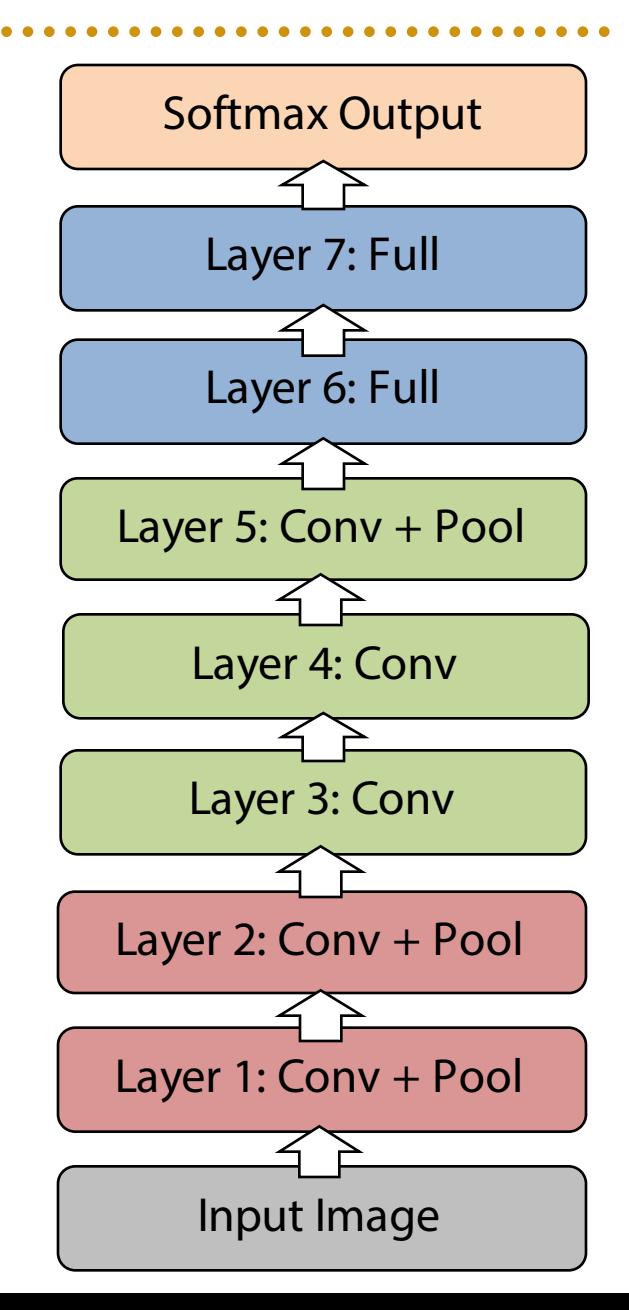

## Overview of Convnets

- Feed-forward:
	- Convolve input
	- Non-linearity (rectified linear)
	- Pooling (local max)
- Supervised
- Train convolutional filters by back-propagating classification error

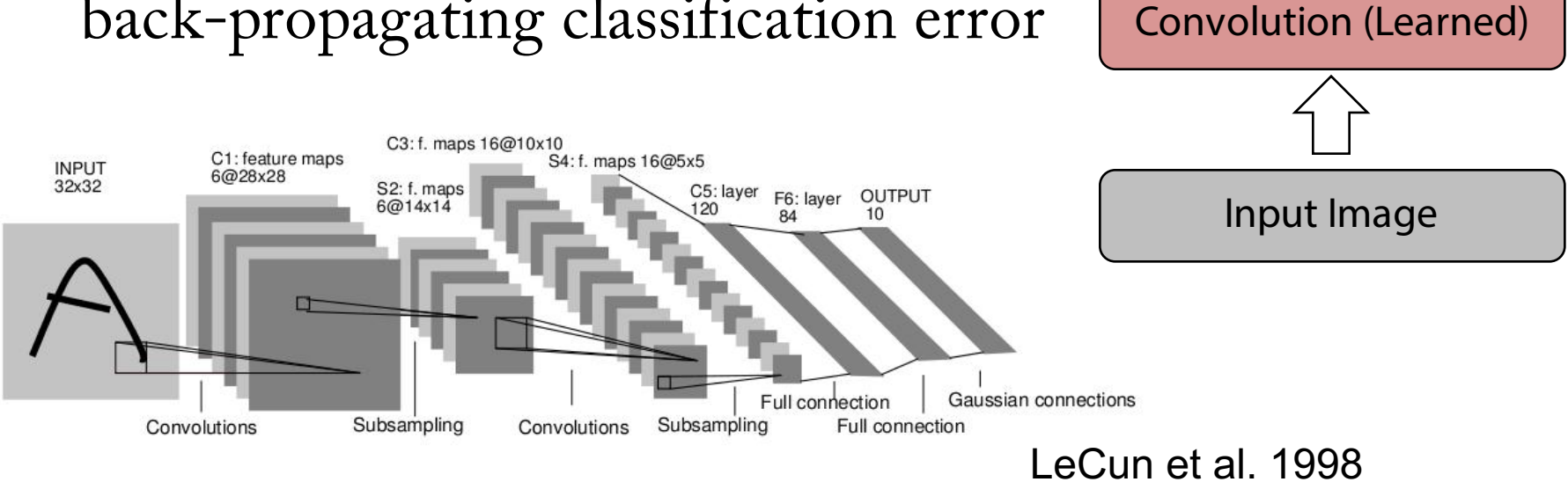

Non-linearity

Pooling

Feature maps

#### **Components of Each Layer**

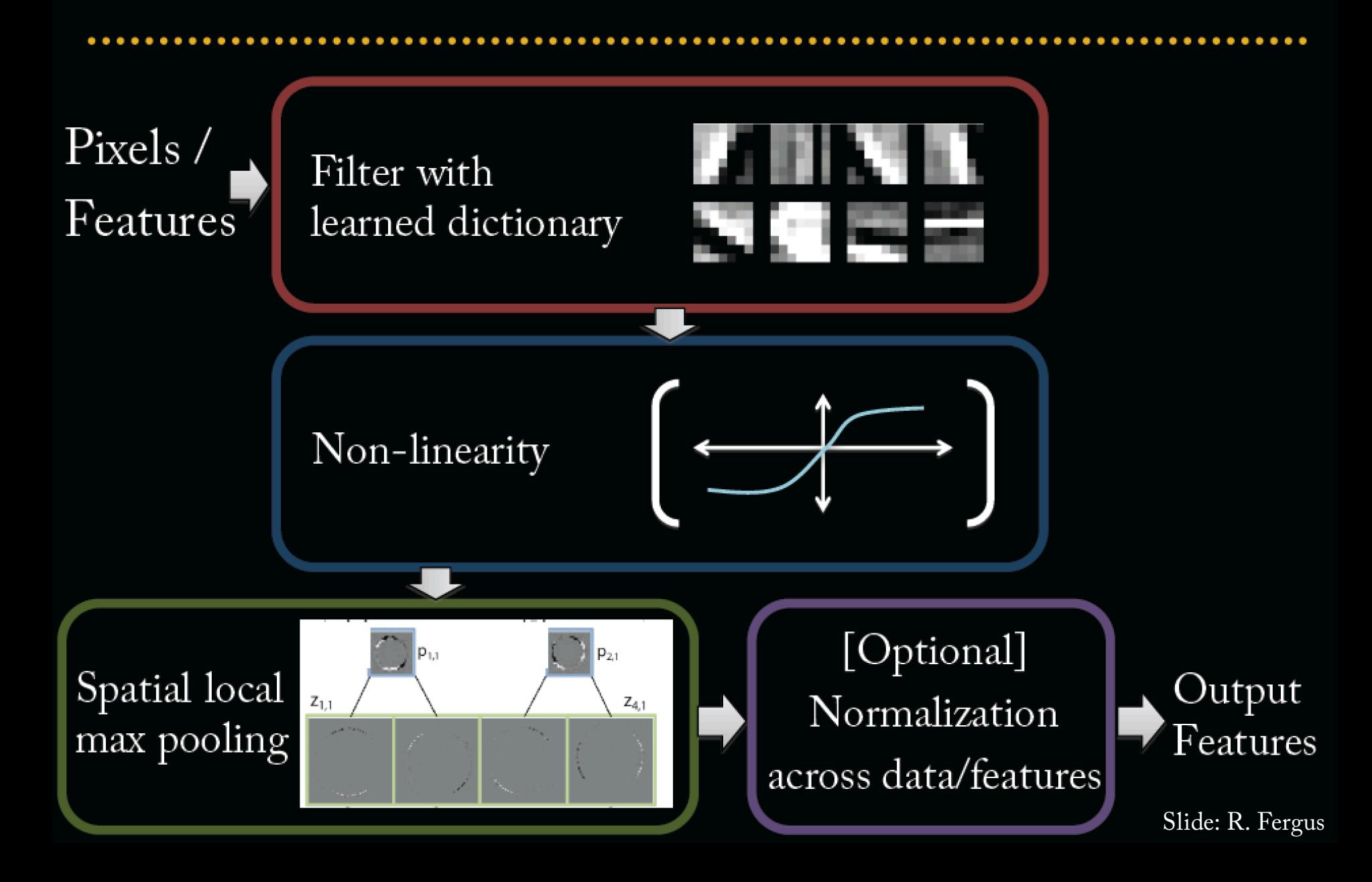

# Filtering

#### • Convolutional

- Dependencies are local
- Translation invariance
- Tied filter weights (few params)

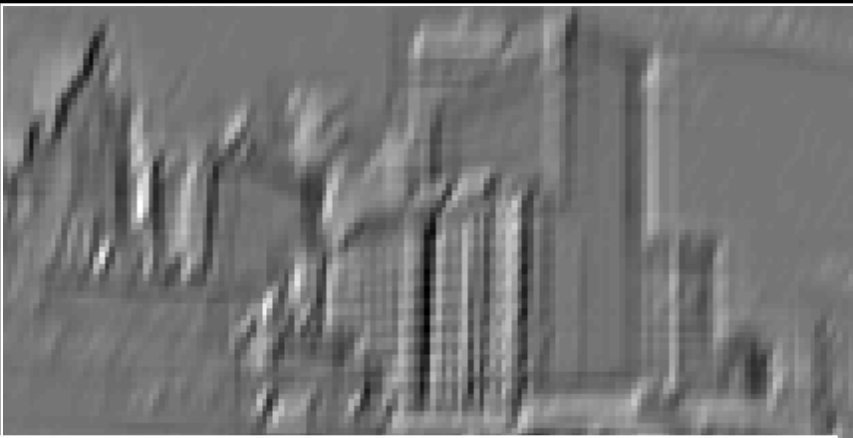

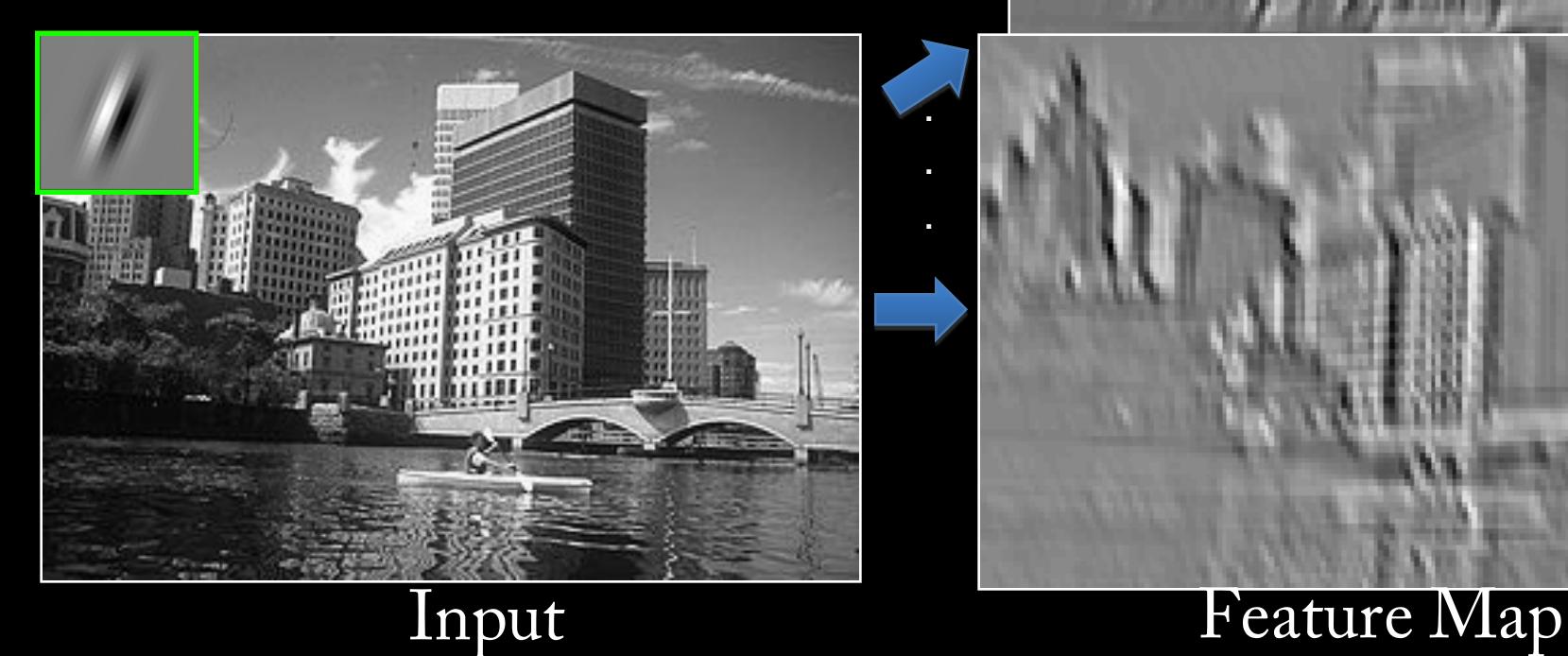

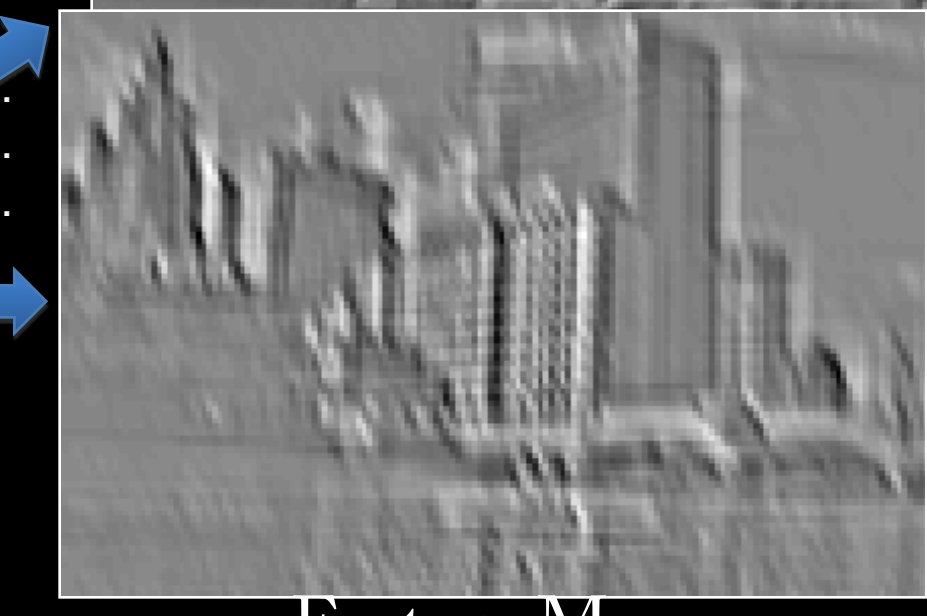

# Pset: Convolution Module

Assume the input  $x_{in}$  and output  $x_{out}$  are 1D signals of the same length N. The convolution kernel is  $w_i$ , and has length  $M < N$ 

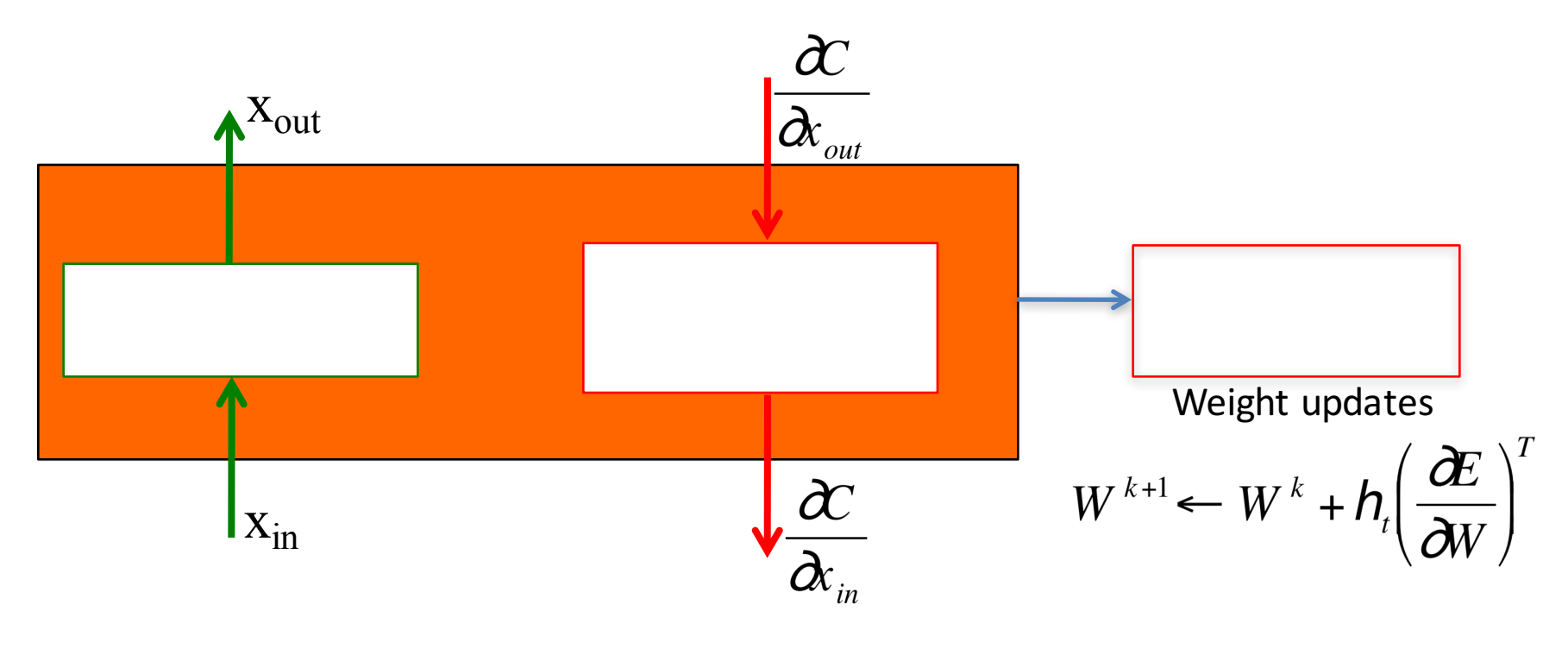

Derive the equations that go inside each box. Discuss how you handle the boundaries.

#### **Components of Each Layer**

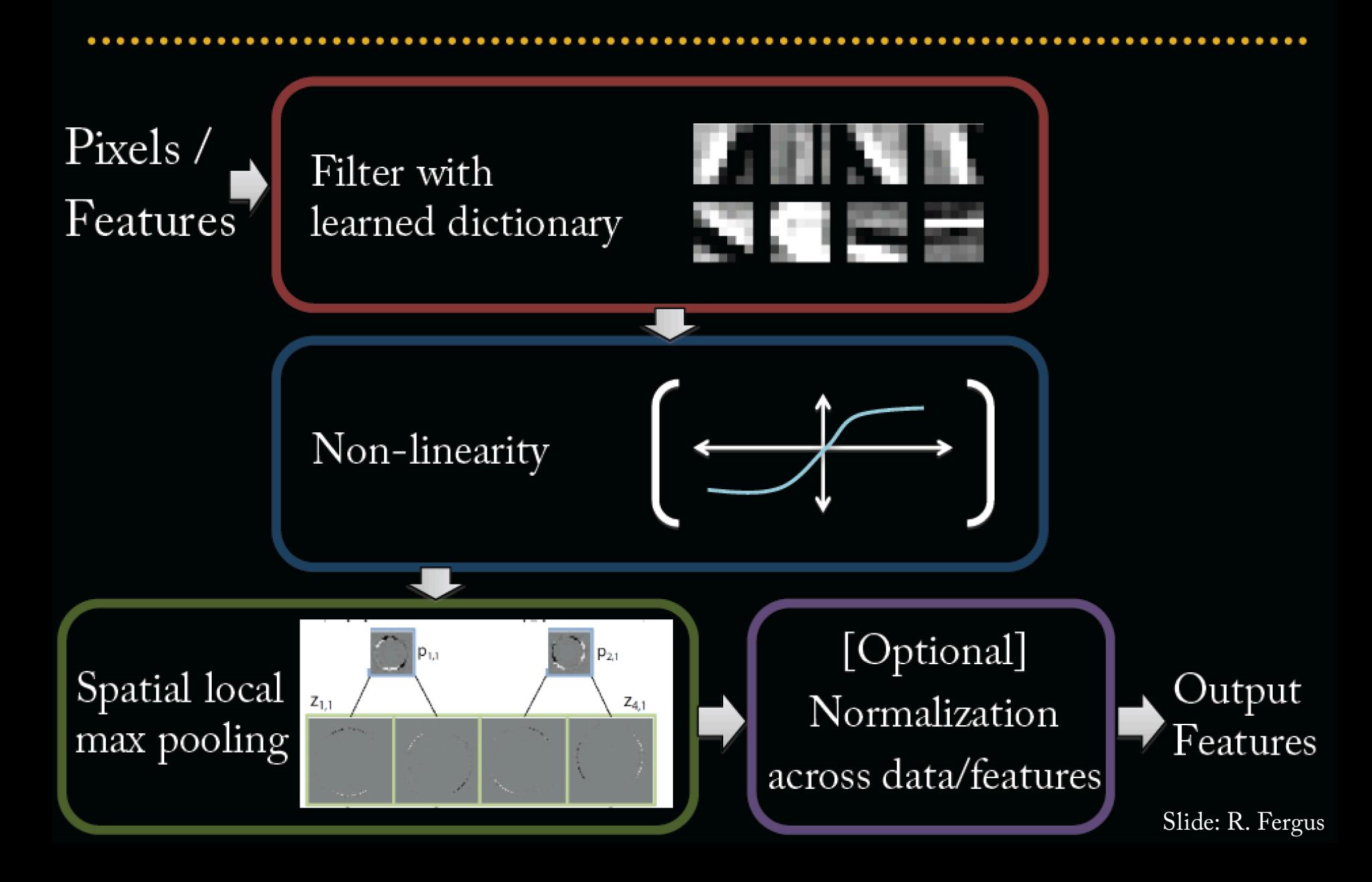

## Overview of Convnets

- Feed-forward:
	- Convolve input
	- Non-linearity (rectified linear)
	- Pooling (local max)
- Supervised
- Train convolutional filters by back-propagating classification error

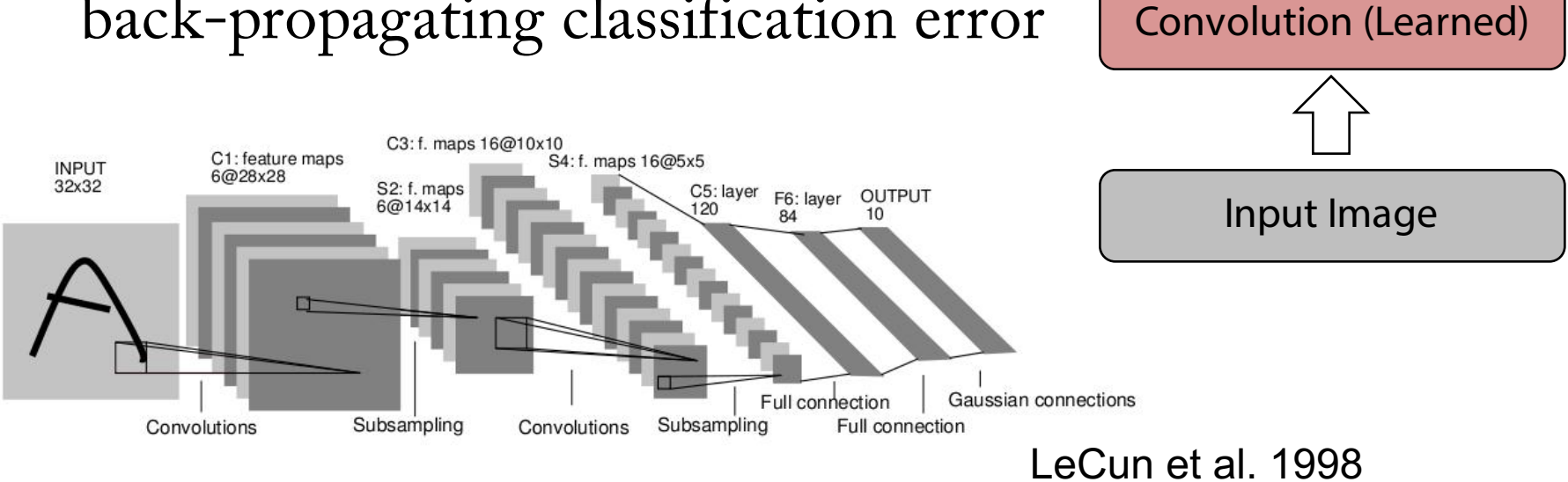

Non-linearity

Pooling

Feature maps

#### **Non-Linearity**

• Rectified linear function  $-Applied per-pixel$  $-$  output = max $(0,$ input $)$ 

#### Input feature map

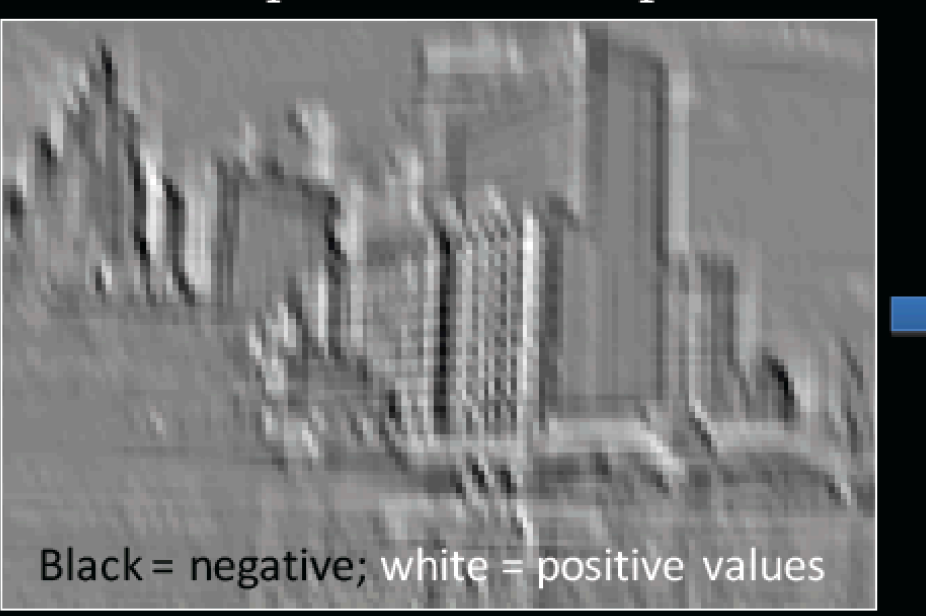

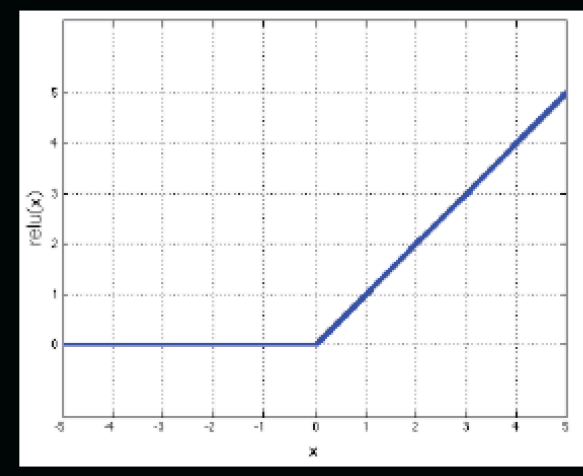

Output feature map

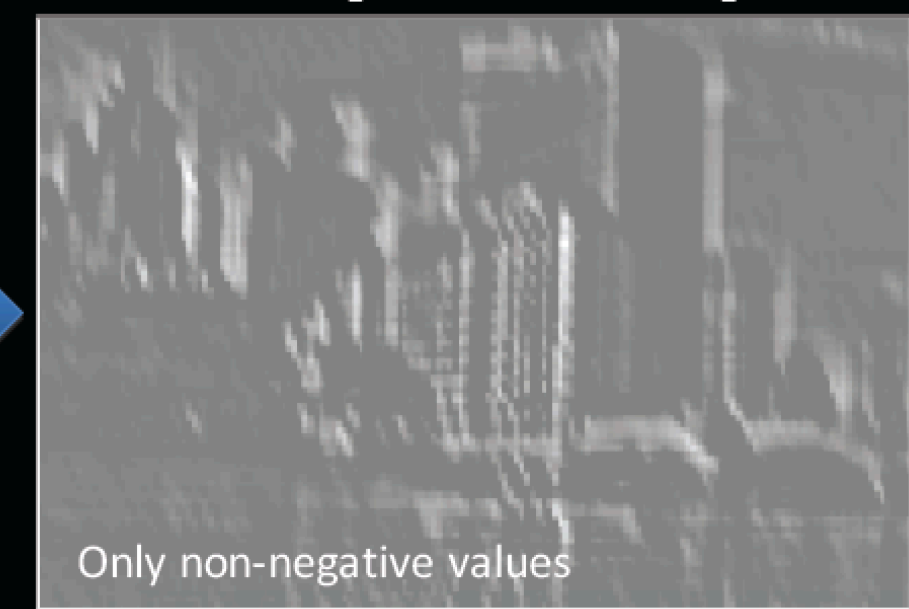

#### **Non-Linearity**

- Other choices:  $-Tanh$ 
	- $-$  Sigmoid:  $1/(1+exp(-x))$  $-$ P $ReLU$

[Delving Deep into Rectifiers: **Surpassing Human-Level** Performance on ImageNet Classification, Kaiming He et al. arXiv:1502.01852v1.pdf, Feb 2015 ]

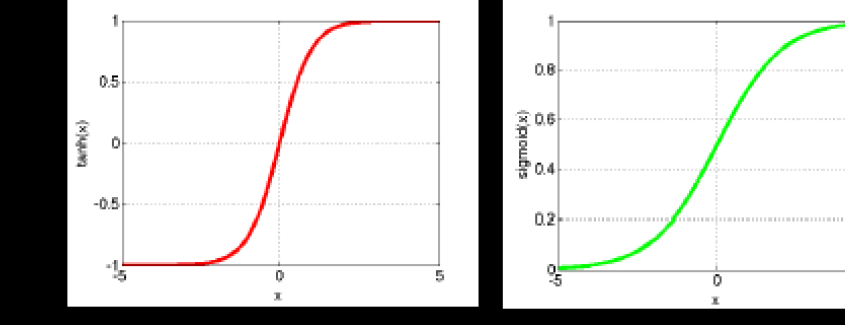

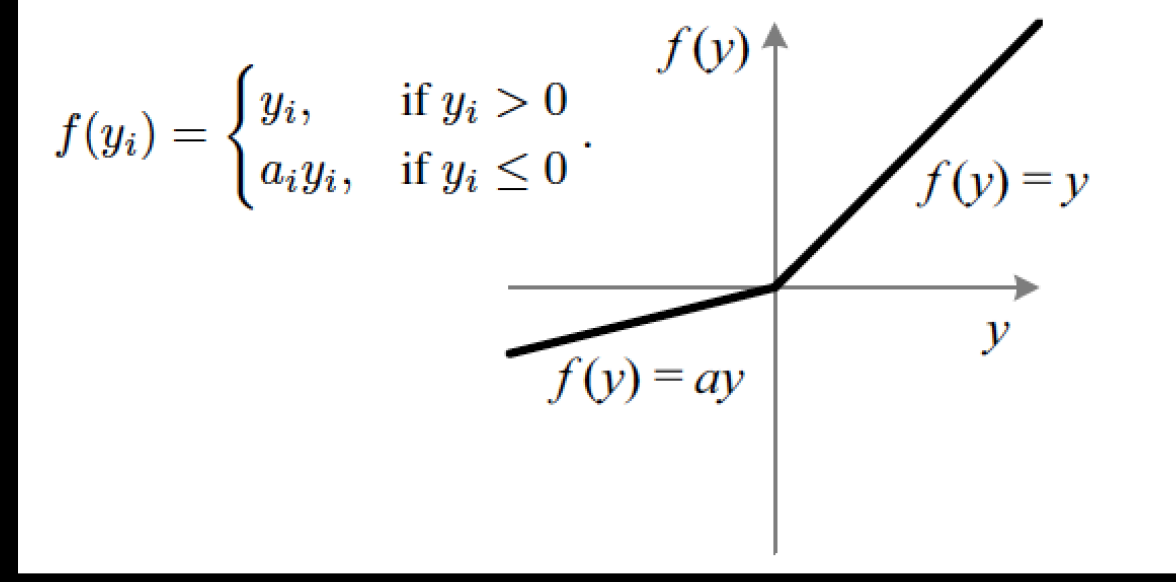

## Overview of Convnets

- Feed-forward:
	- Convolve input
	- Non-linearity (rectified linear)
	- Pooling (local max)
- Supervised
- Train convolutional filters by back-propagating classification error

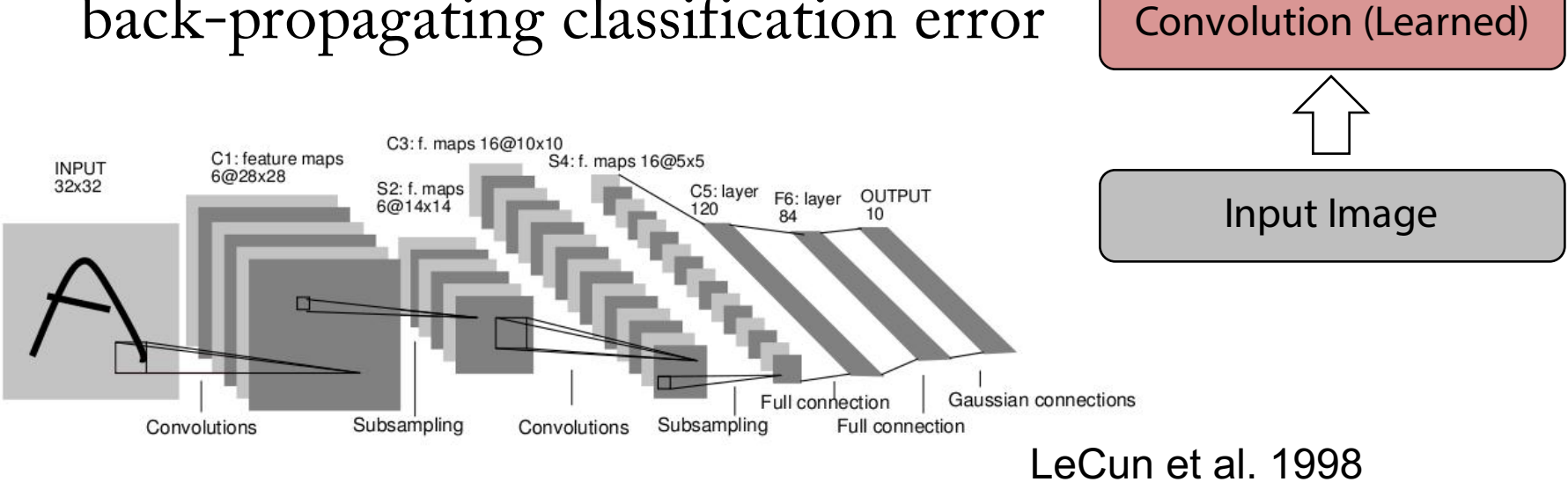

Non-linearity

Pooling

Feature maps

#### **Components of Each Layer**

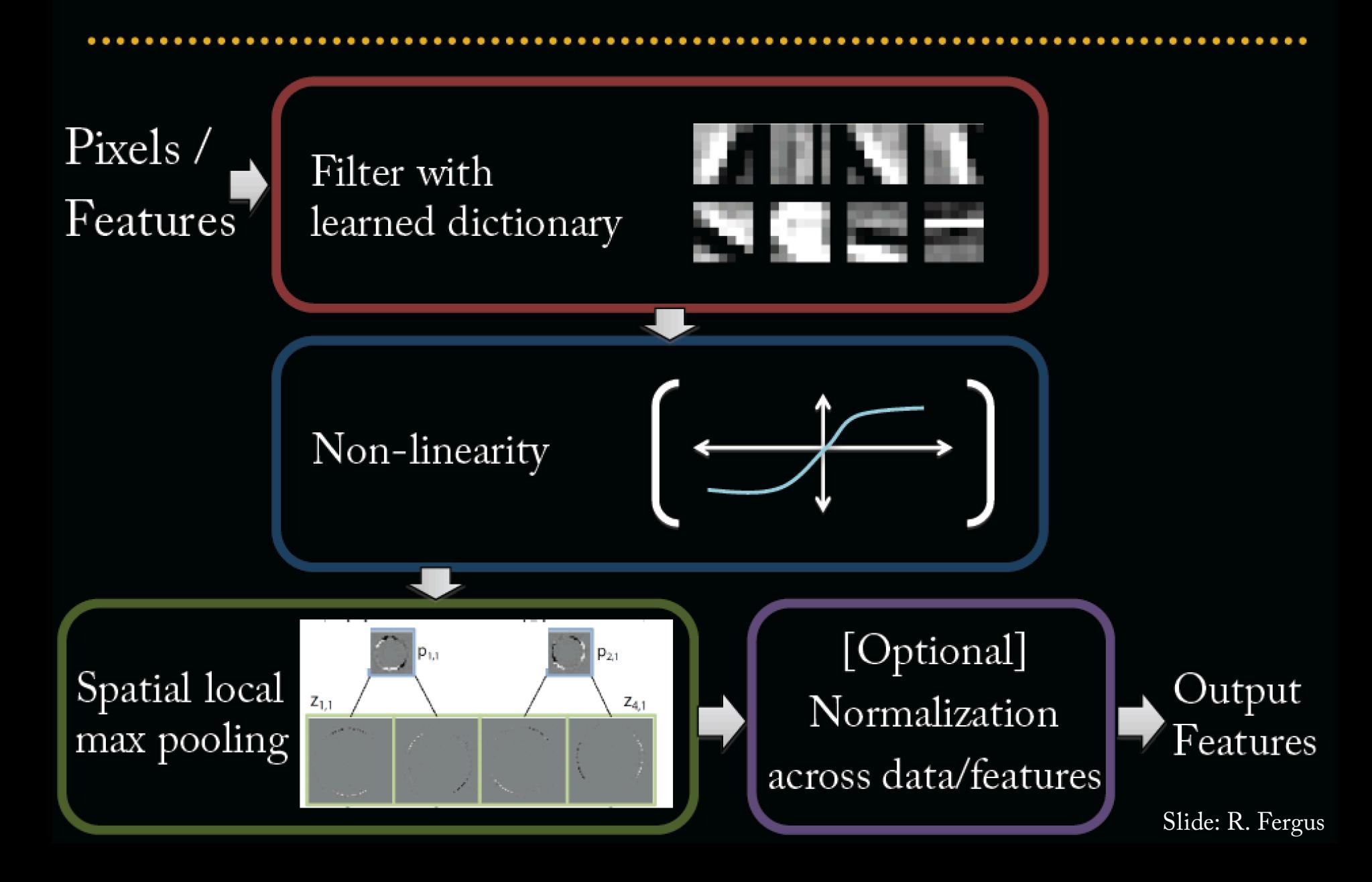

# Pooling

- Spatial Pooling
	- Non-overlapping / overlapping regions
	- Sum or max
	- Boureau et al. ICML'10 for theoretical analysis

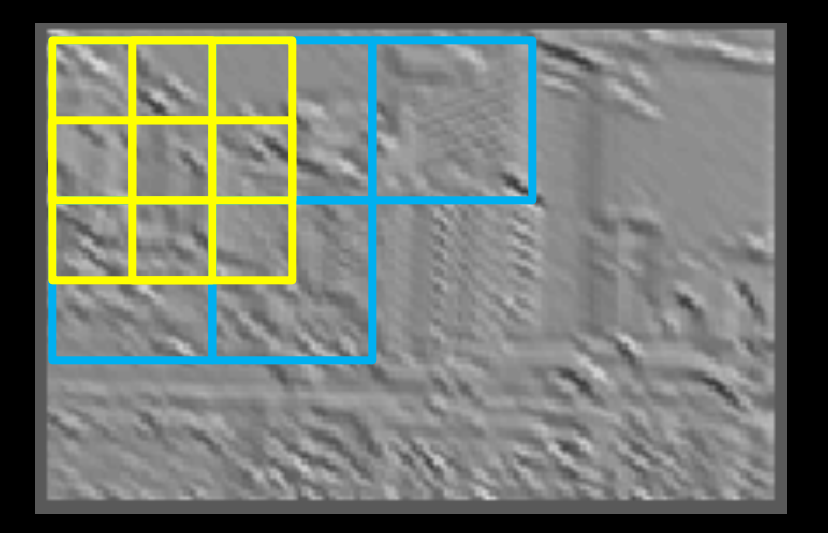

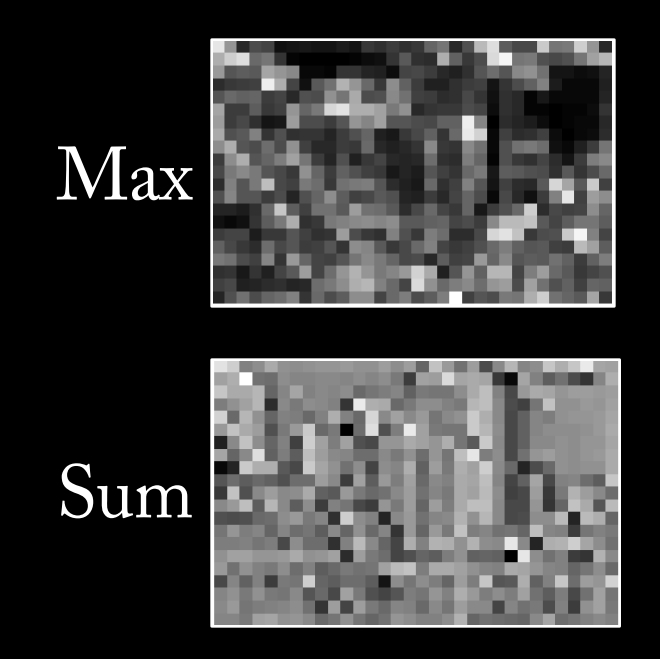

Slide: R. Fergus

# Pooling

- Pooling across feature groups
	- Additional form of inter-feature competition
	- MaxOut Networks [Goodfellow et al. ICML 2013]

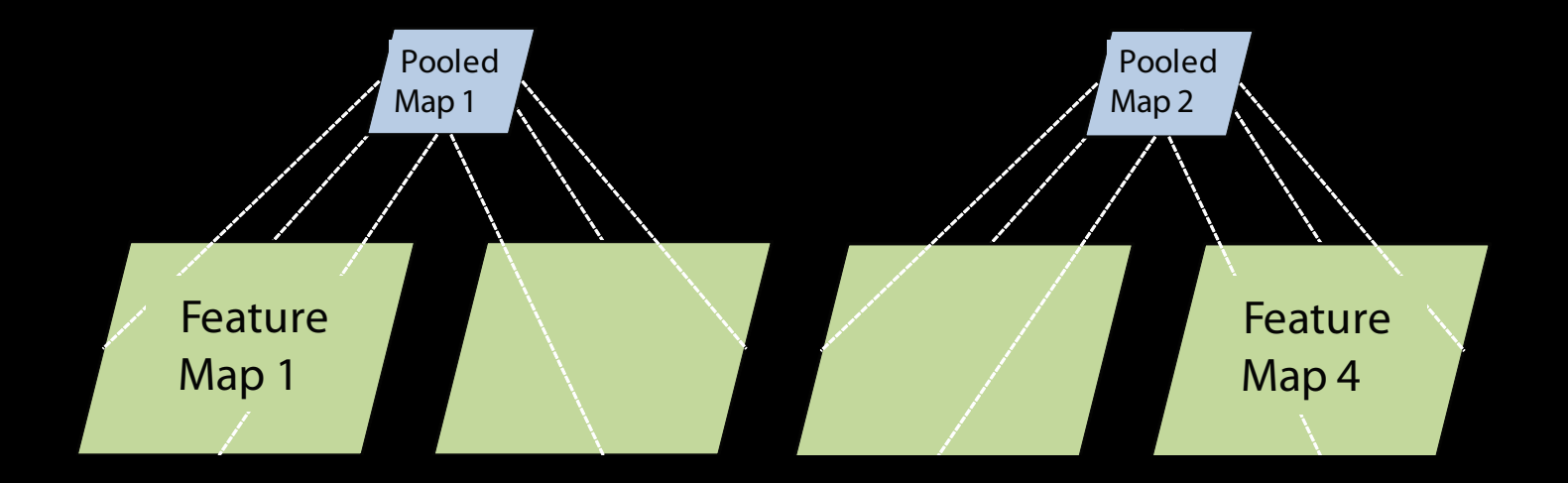

# Role of Pooling

- Spatial pooling
	- Invariance to small transformations
	- Larger receptive fields (see more of input)
	- Visualization technique from [Le et al. NIPS'10]:

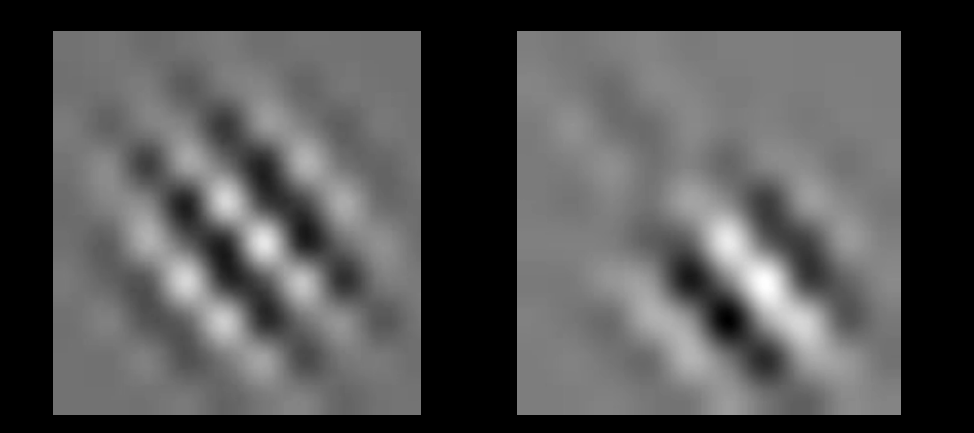

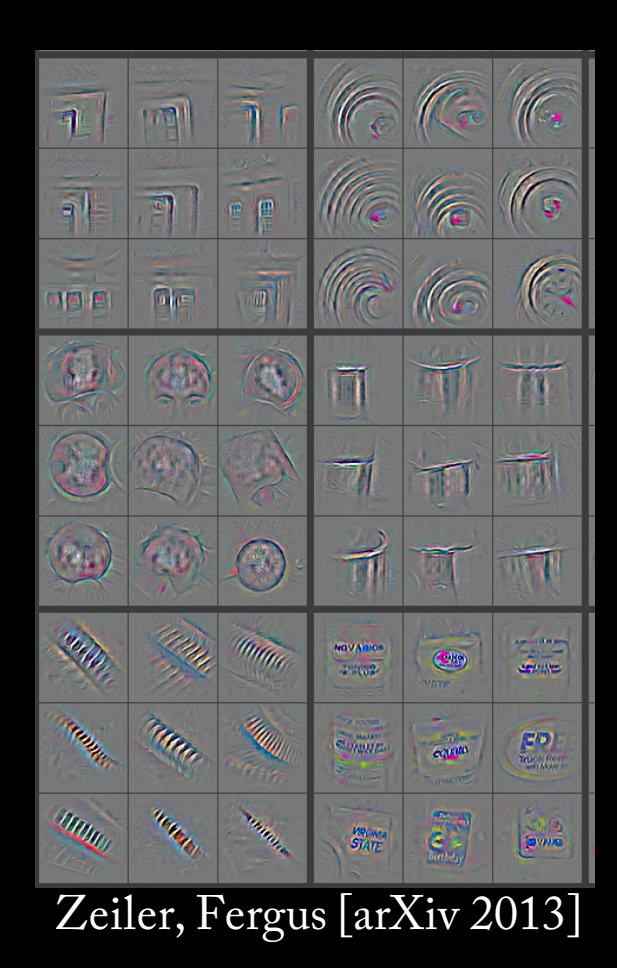

Videos from: http://ai.stanford.edu/~quocle/TCNNweb

Slide: R. Fergus

# Pset: max pooling Module (grad course, optional for undergrads)

Assume the input  $x_{in}$  and output  $x_{out}$  are 1D signals of different lengths.

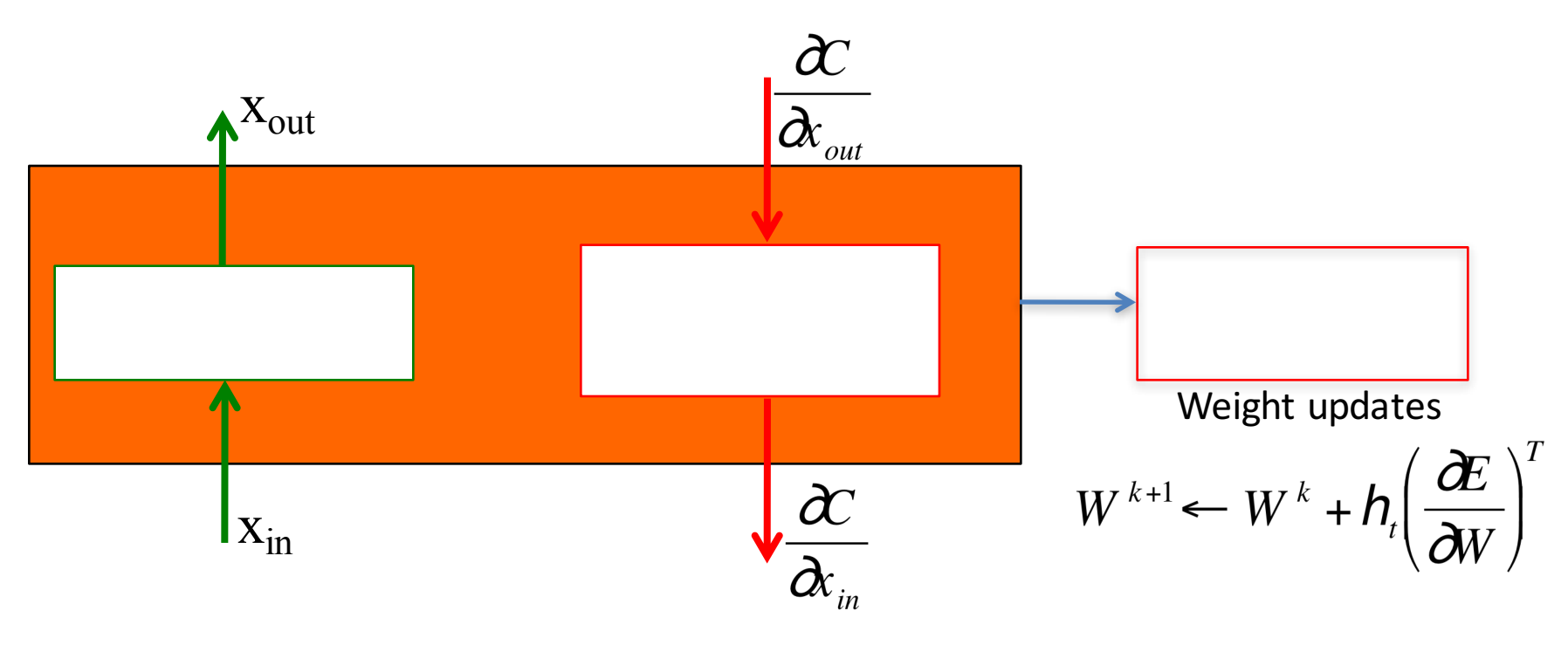

Derive the equations that go inside each box. Discuss how you handle the boundaries.

#### **Components of Each Layer**

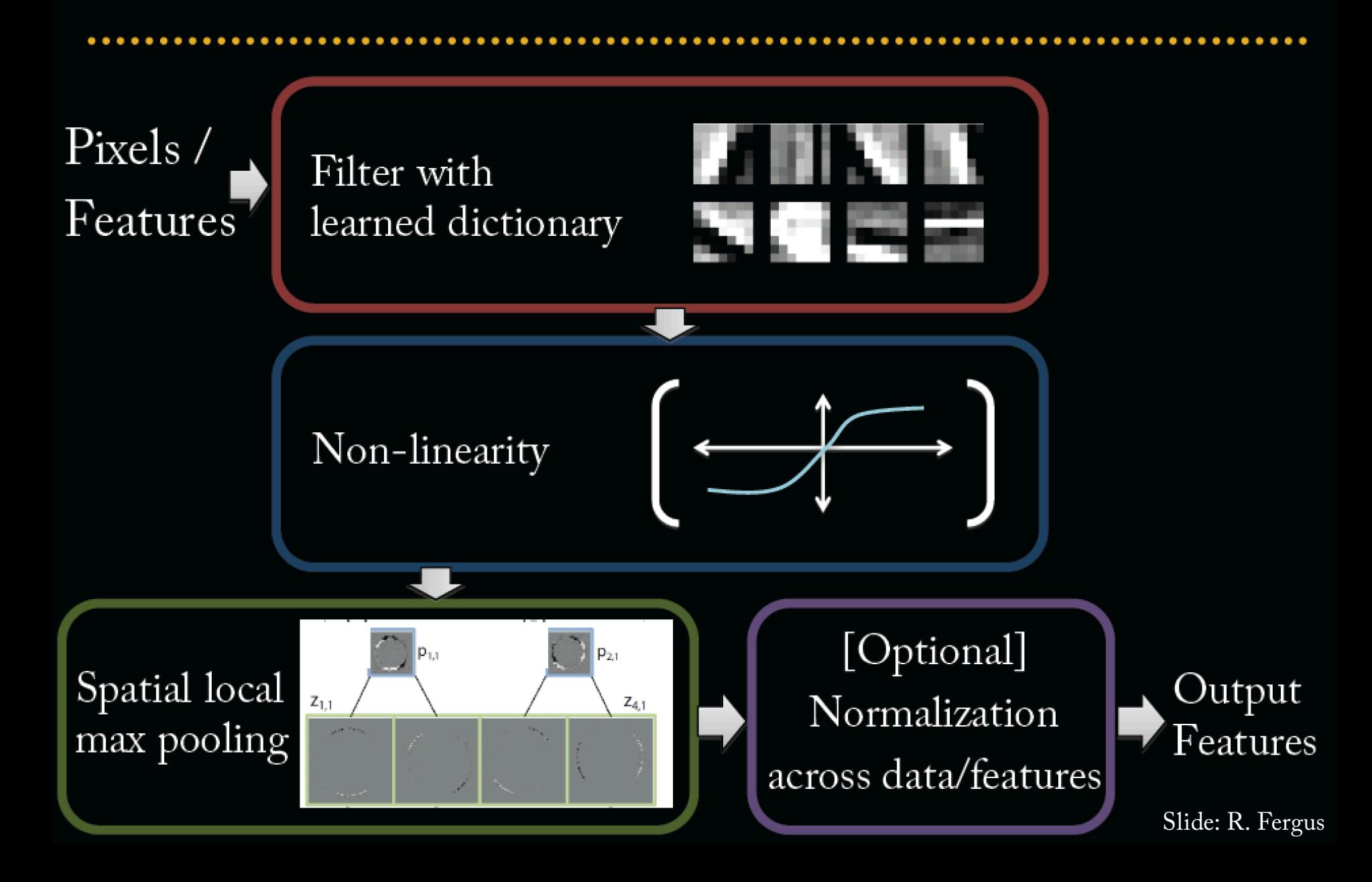

# Normalization

- Contrast normalization
	- See Divisive Normalization in Neuroscience

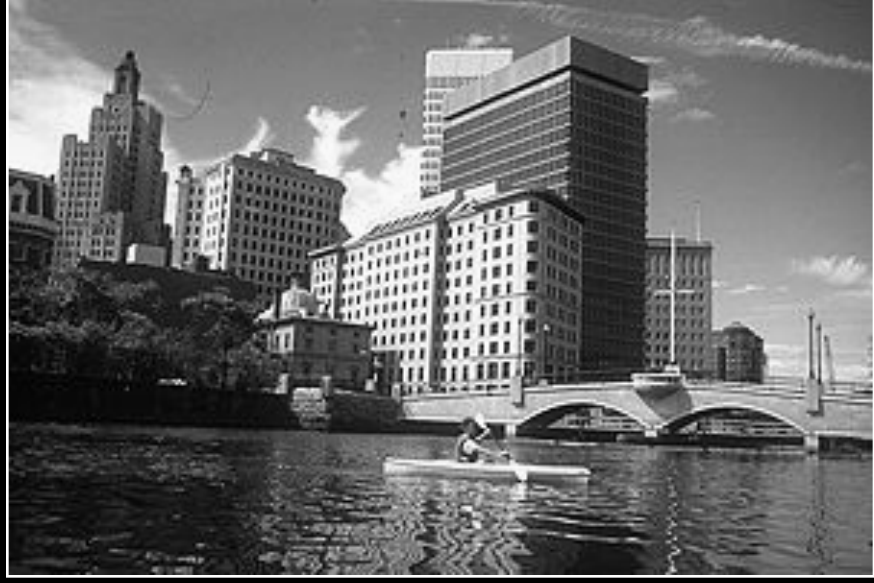

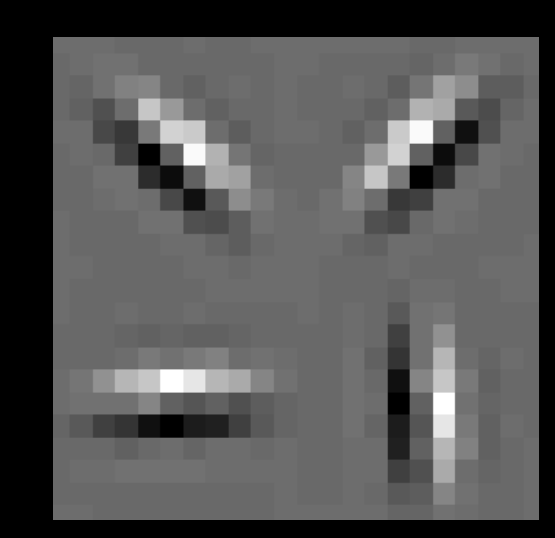

Input Filters

# Normalization

• Contrast normalization (across feature maps)  $-$  Local mean = 0, local std. = 1, "Local"  $\rightarrow$  7x7 Gaussian – Equalizes the features maps

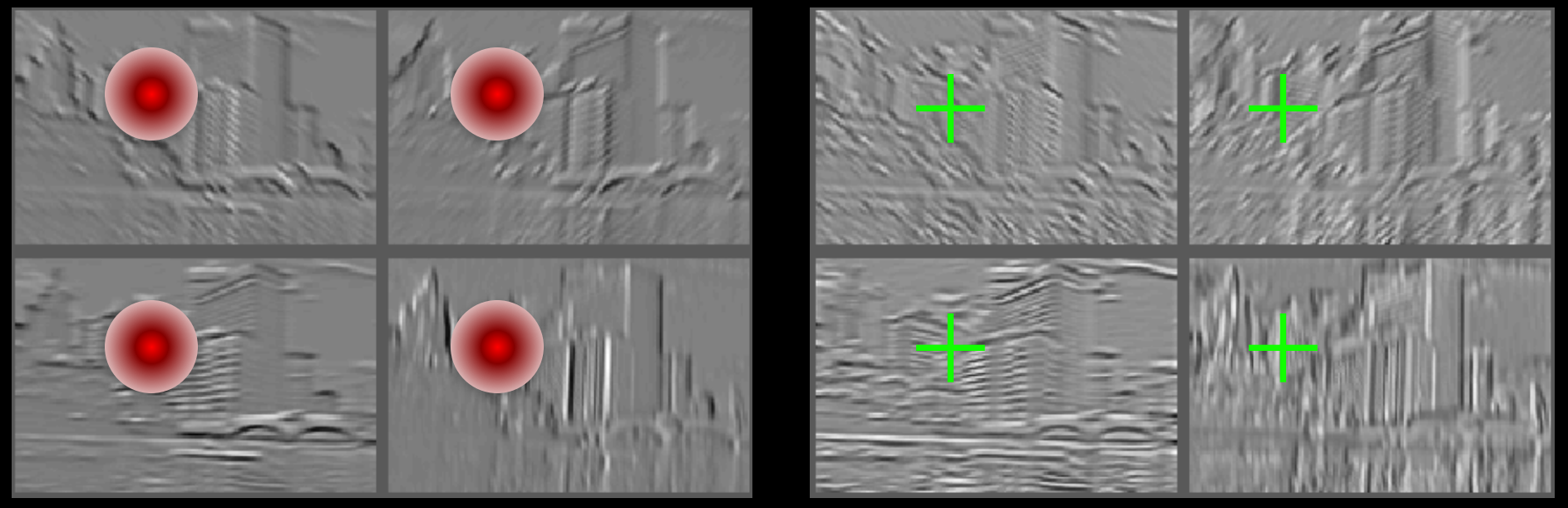

#### Feature Maps<br>After Contrast Norm: After Contrast Normalization

Slide: R. Fergus

# Role of Normalization

- Introduces local competition between features
	- "Explaining away" in graphical models
	- Just like top-down models
	- But more local mechanism
- Also helps to scale activations at each layer better for learning
	- Makes energy surface more isotropic
	- So each gradient step makes more progress

- Empirically, seems to help a bit  $(1-2\%)$  on ImageNet
- Recent models do not use normalization

# **Normalization across Data**

• Batch Normalization

[Batch Normalization: Accelerating Deep Network Training by Reducing Internal Covariate Shift, Sergey Ioffe, Christian Szegedy, arXiv:1502.03167]

**Input:** Values of x over a mini-batch:  $B = \{x_{1...m}\}\;$ Parameters to be learned:  $\gamma$ ,  $\beta$ **Output:**  $\{y_i = BN_{\gamma,\beta}(x_i)\}\$  $\mu_{\mathcal{B}} \leftarrow \frac{1}{m} \sum_{i=1}^{m} x_i$ // mini-batch mean  $\sigma_B^2 \leftarrow \frac{1}{m} \sum_{i=1}^m (x_i - \mu_B)^2$ // mini-batch variance  $\widehat{x}_i \leftarrow \frac{x_i - \mu_B}{\sqrt{\sigma_B^2 + \epsilon}}$ // normalize  $y_i \leftarrow \gamma \hat{x}_i + \beta \equiv BN_{\gamma,\beta}(x_i)$ // scale and shift

Algorithm 1: Batch Normalizing Transform, applied to activation  $x$  over a mini-batch.

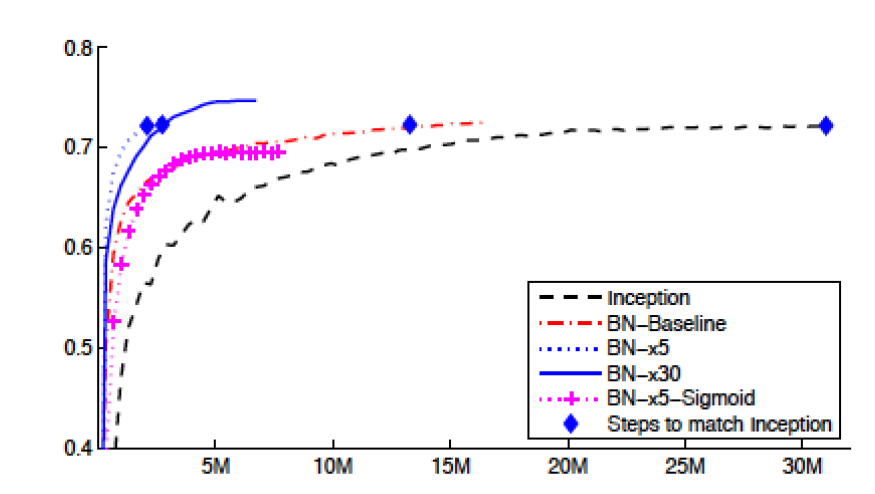

Figure 2: Single crop validation accuracy of Inception and its batch-normalized variants, vs. the number of training steps.

• 8 layers total

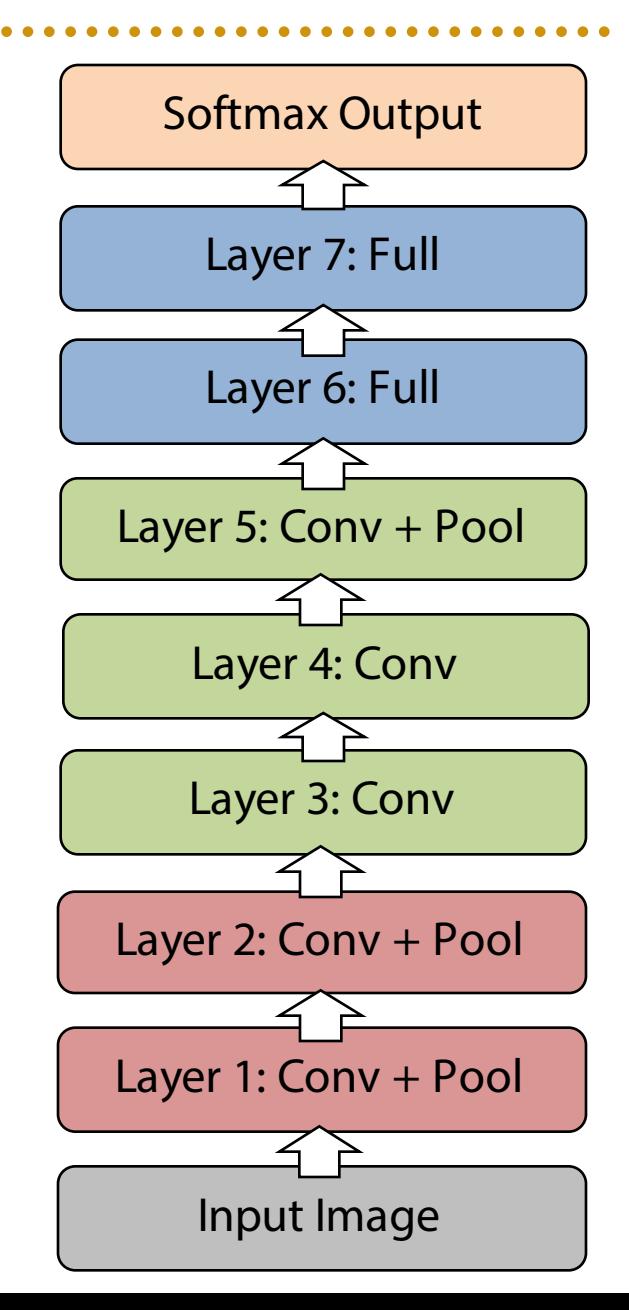

### Softmax

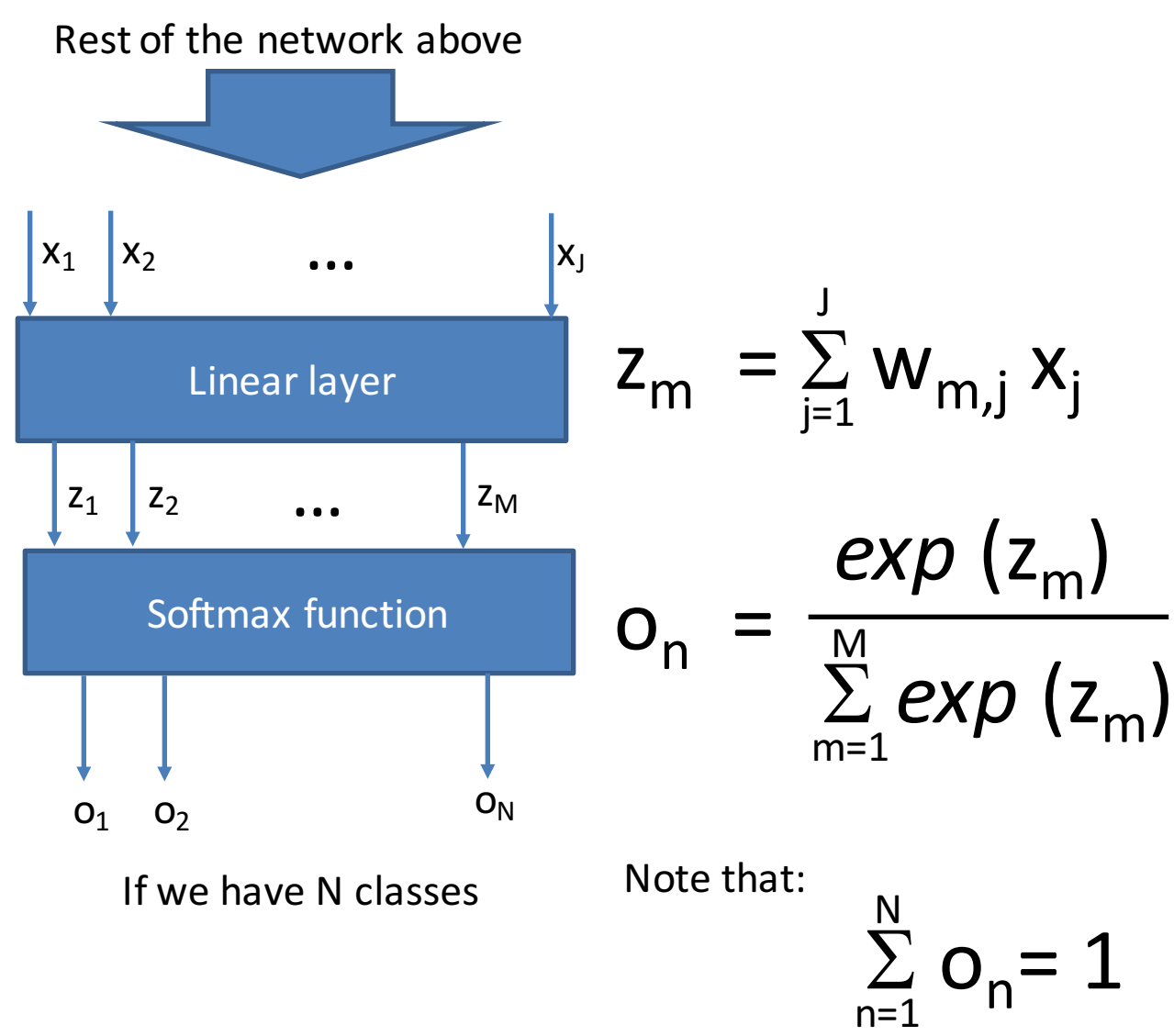

## Cross-entropy loss

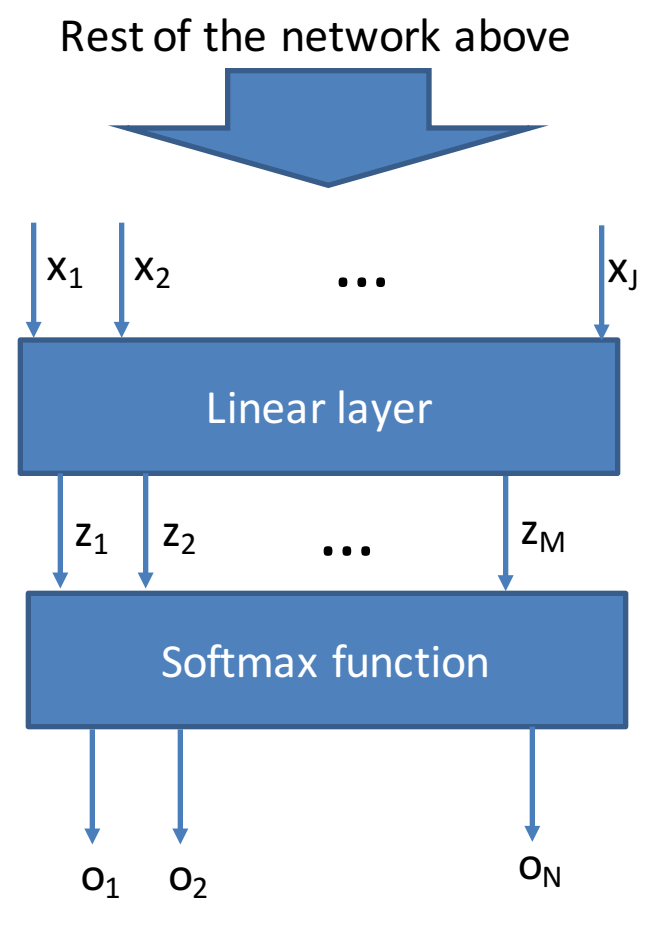

If we have N classes

Ground truth label for a training example:  $y = [y_1, y_2, y_3, ... y_N] = [0, 0, 1, 0, 0, ... 0]$ 

$$
C = -\sum_n Y_n \log(o_n)
$$

 $E =$  sum over training examples

# Softmax layer

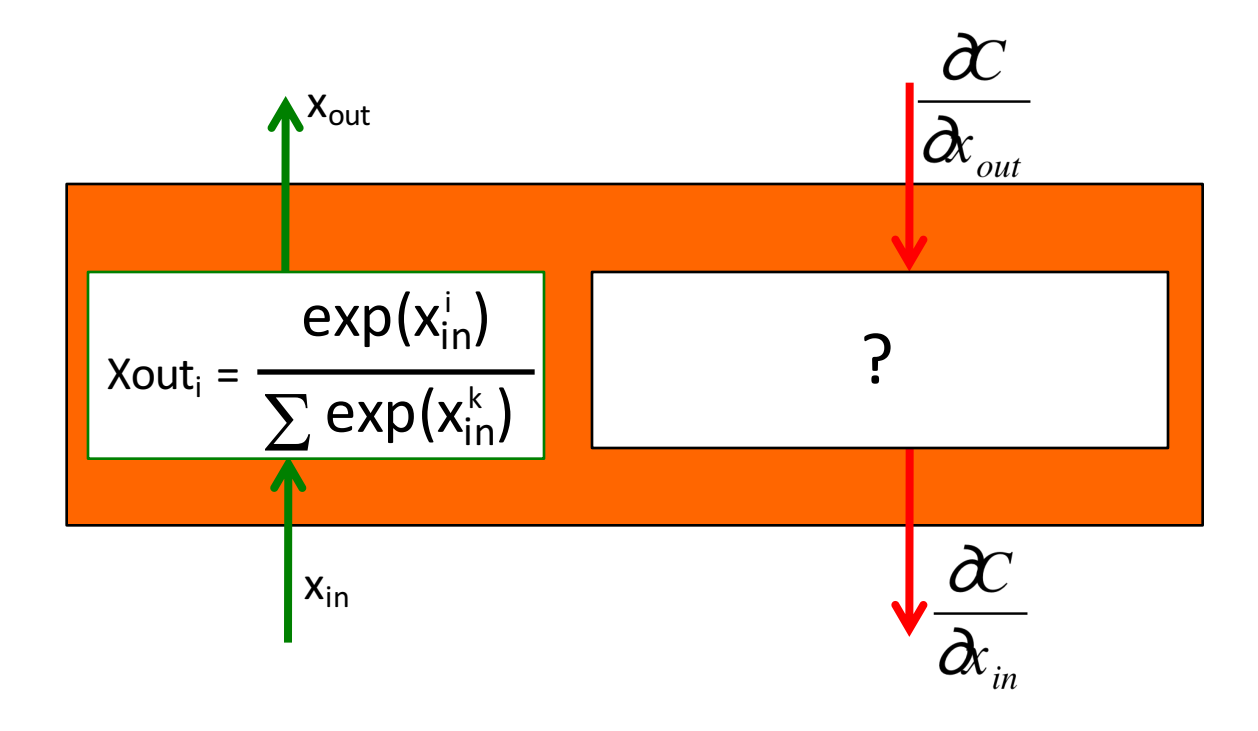

#### $x<sub>out</sub>$  The length of the output is the number of classes

# Cross-entropy cost module

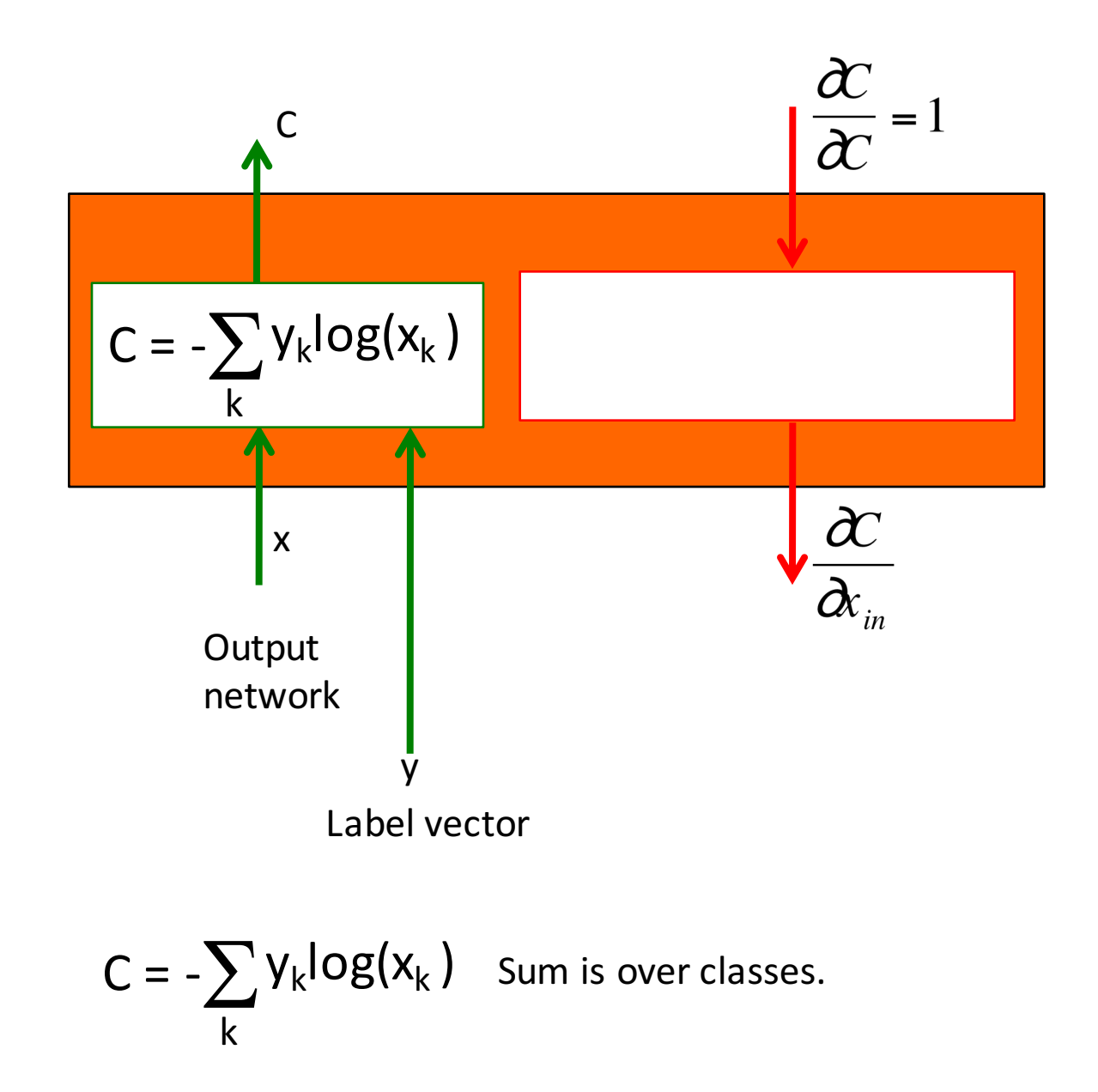

## Architecture

- Big issue: how to select
	- Depth
	- Width
	- Parameter count
- Manual tuning of features has turn into manual tuning of Architectures

# How we choose the architecture?

- Many hyper-parameters:
- $\bullet$  # layers, # feature maps
- Cross-validation
- Grid search (need lots of GPUs)
- Smarter strategies:
	- Random [Bergstra & Bengio JMLR 2012]
	- Gaussian processes [Hinton]

# How important is Depth

- "Deep" in Deep Learning
- Ablation study
- Tap off features

- 8 layers total
- Trained on Imagenet dataset [Deng et al. CVPR'09]
- 18.2% top-5 error
- Our reimplementation: 18.1% top-5 error

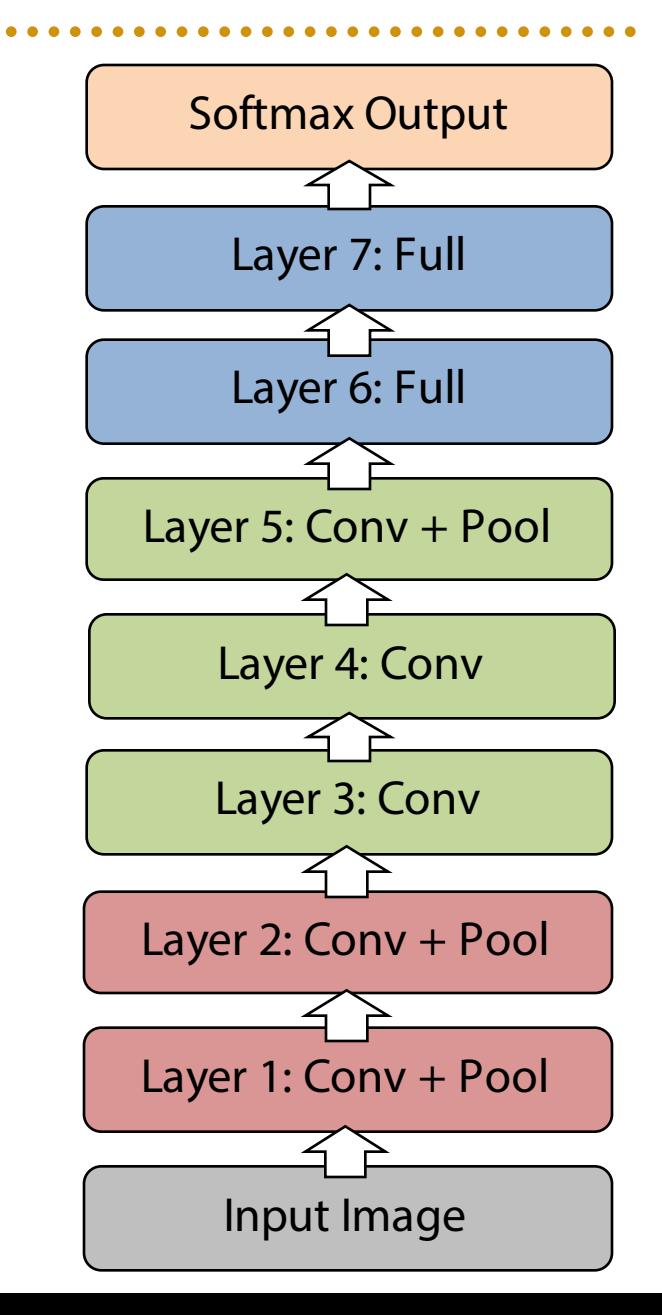

- Remove top fully connected layer – Layer 7
- Drop 16 million parameters
- Only 1.1% drop in performance!

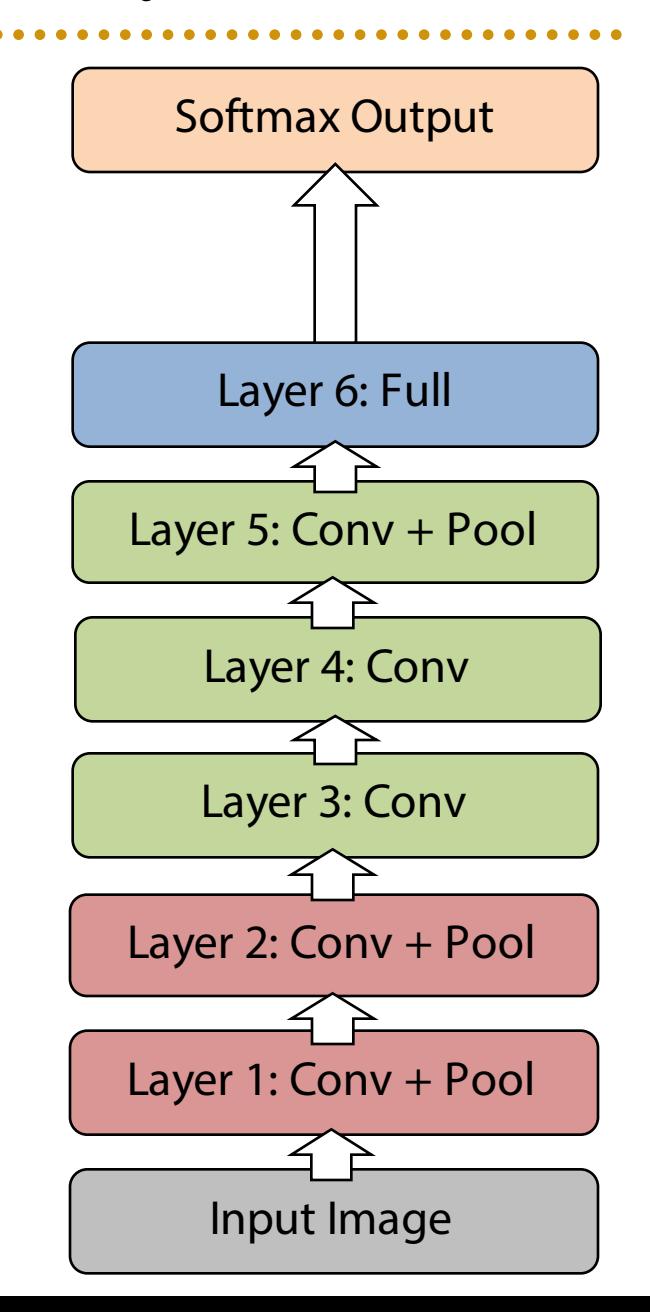

- Remove both fully connected layers
	- $-$  Layer 6 & 7
- Drop ~50 million parameters
- 5.7% drop in performance

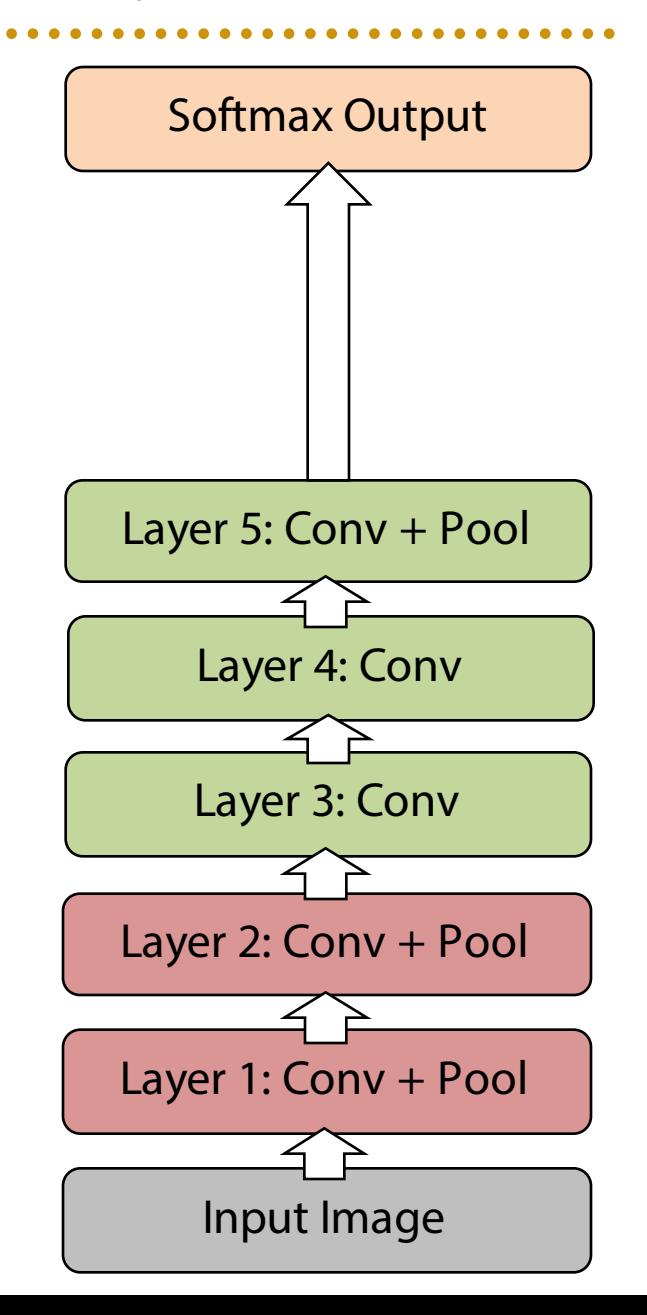

- Now try removing upper feature extractor layers:
	- $-Layers 3 & 4$
- Drop ~1 million parameters
- 3.0% drop in performance

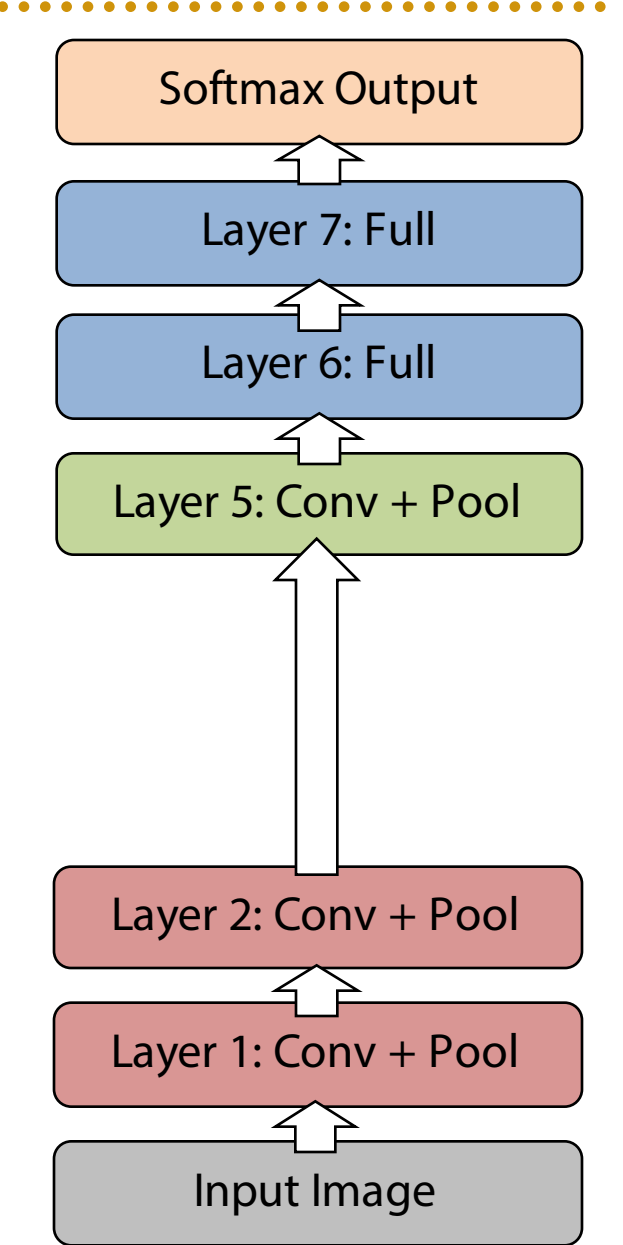

- Now try removing upper feature extractor layers & fully connected: – Layers 3, 4, 6 ,7
- Now only 4 layers
- 33.5% drop in performance

 $\rightarrow$ Depth of network is key

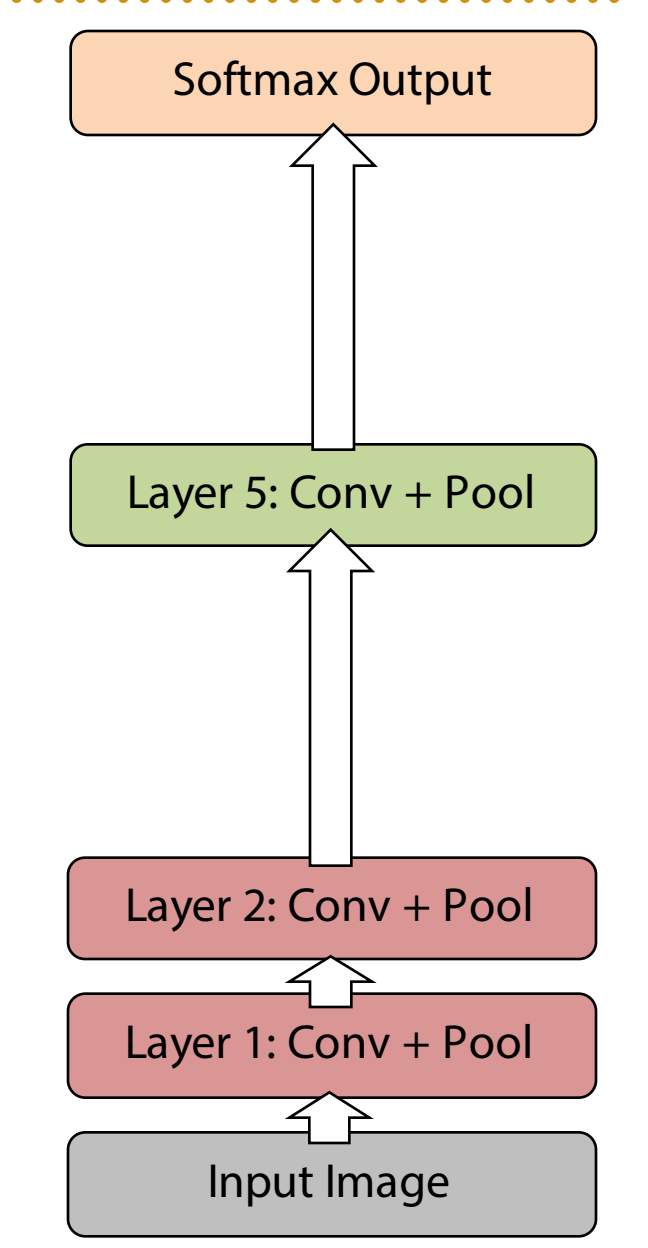

# Krizhevsky et al. [NIPS2012]

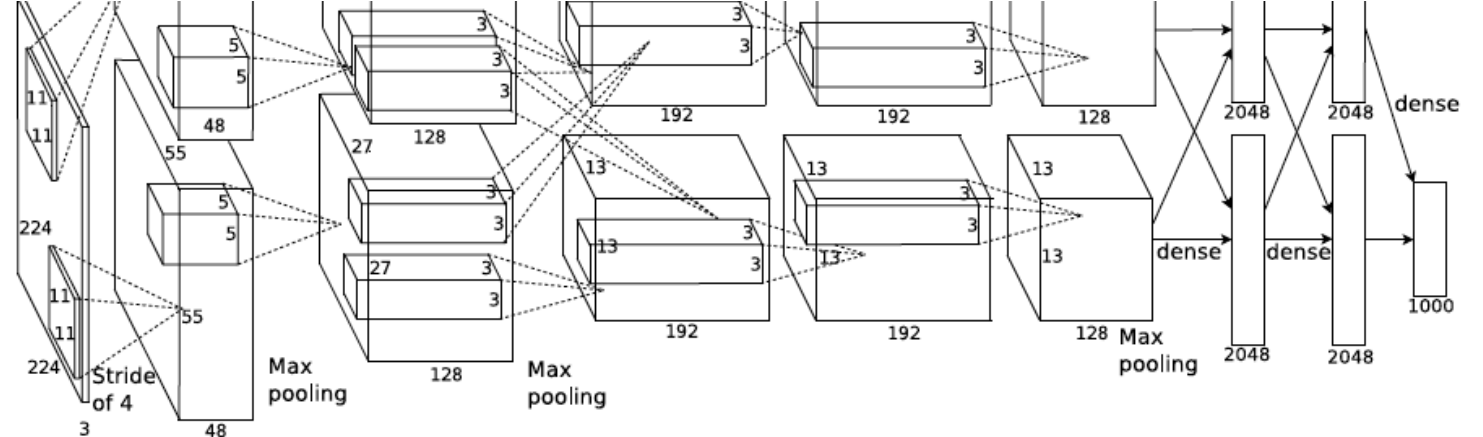

**FULL CONNECT** 

FULL 4096/ReLU FULL 4096/ReLU

**MAX POOLING** 

CONV 3x3/ReLU 256fm

CONV 3x3ReLU 384fm

CONV 3x3/ReLU 384fm

**MAX POOLING 2x2sub** 

**LOCAL CONTRAST NORM** 

CONV 11x11/ReLU 256fm

**MAX POOL 2x2sub LOCAL CONTRAST NORM** CONV 11x11/ReLU 96fm

AlexNet architecture:

#### [227x227x3] INPUT

[55x55x96] CONV1: 96 11x11 filters at stride 4, pad 0 [27x27x96] MAX POOL1: 3x3 filters at stride 2 [27x27x96] NORM1: Normalization layer [27x27x256] CONV2: 256 5x5 filters at stride 1, pad 2 [13x13x256] MAX POOL2: 3x3 filters at stride 2 [13x13x256] NORM2: Normalization layer [13x13x384] CONV3: 384 3x3 filters at stride 1, pad 1 [13x13x384] CONV4: 384 3x3 filters at stride 1, pad 1 [13x13x256] CONV5: 256 3x3 filters at stride 1, pad 1 [6x6x256] MAX POOL3: 3x3 filters at stride 2 [4096] FC6: 4096 neurons [4096] FC7: 4096 neurons [1000] FC8: 1000 neurons (class scores)

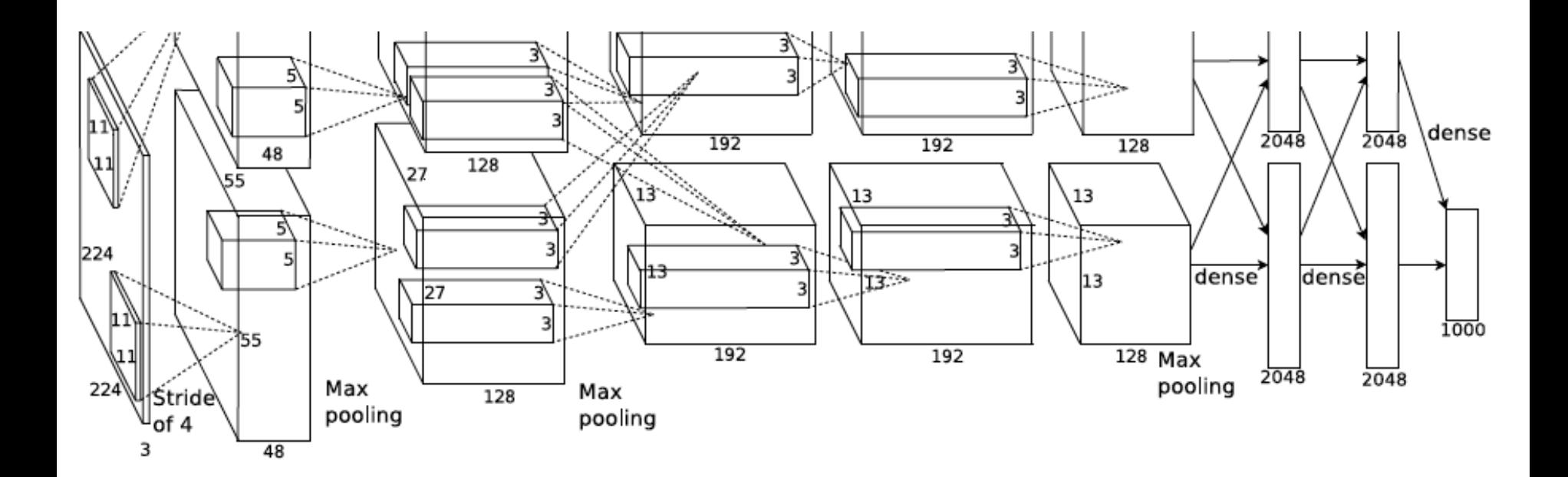

#### What filters are learned?

# What filters are learned?

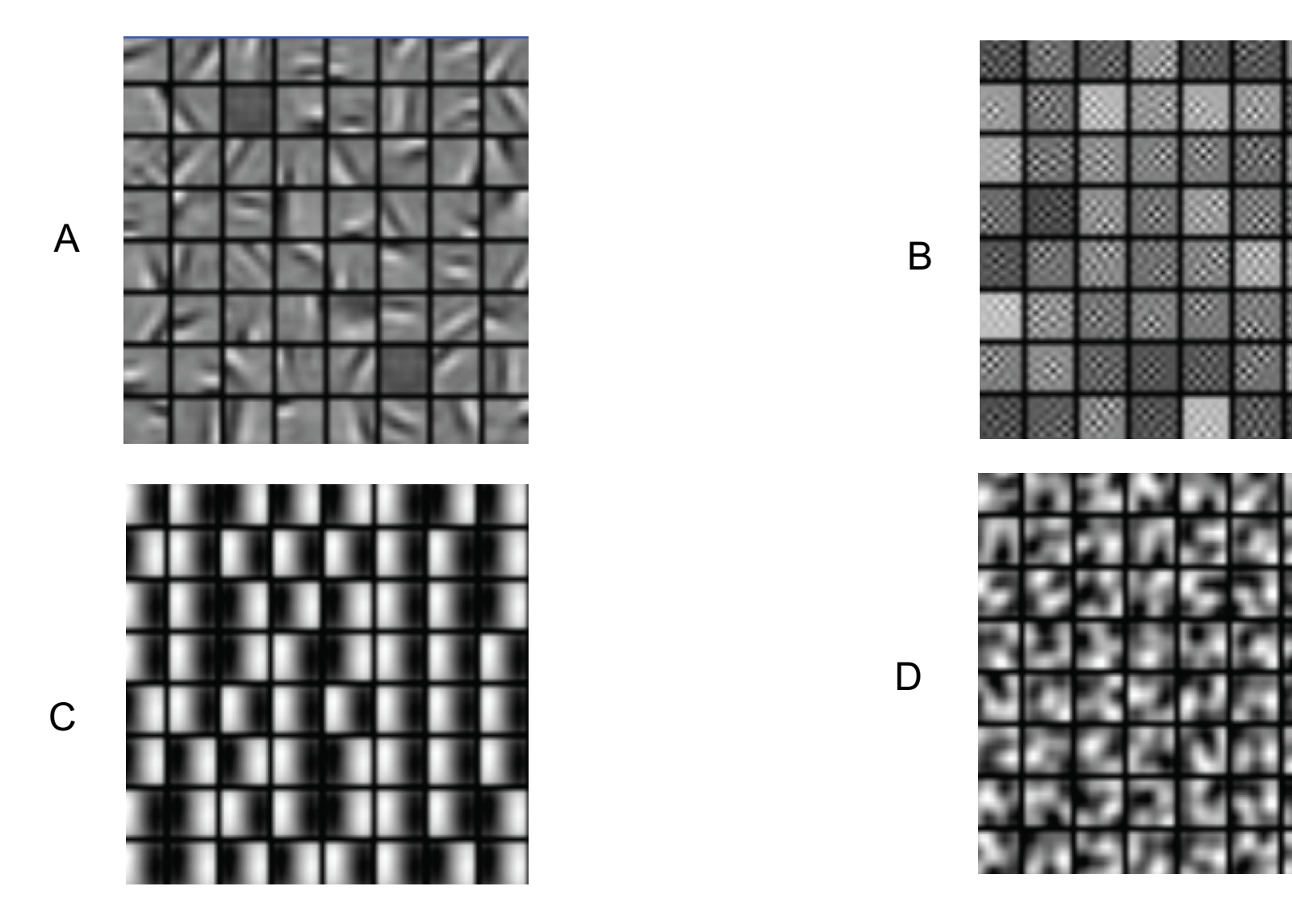

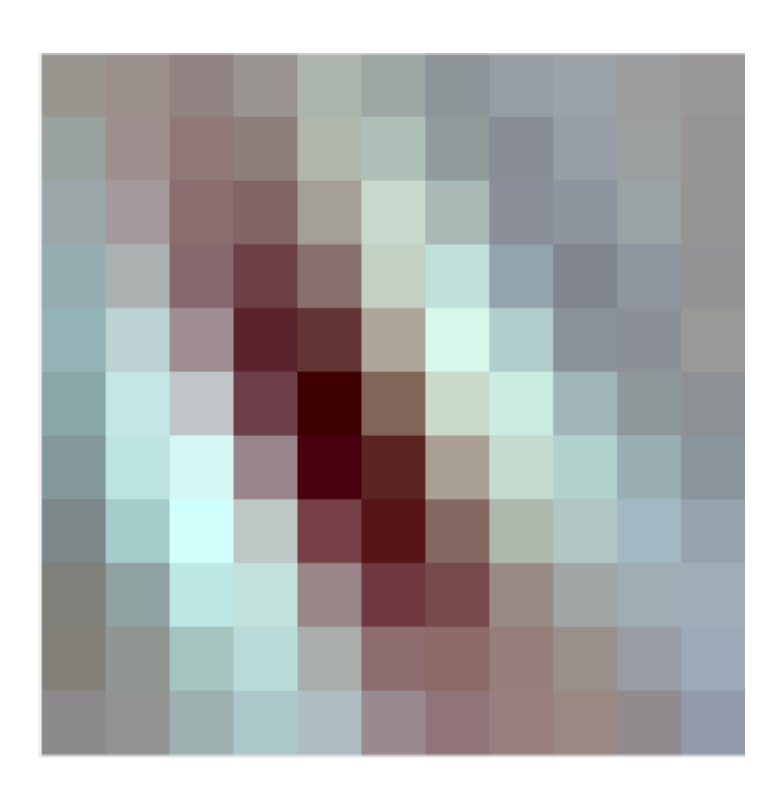

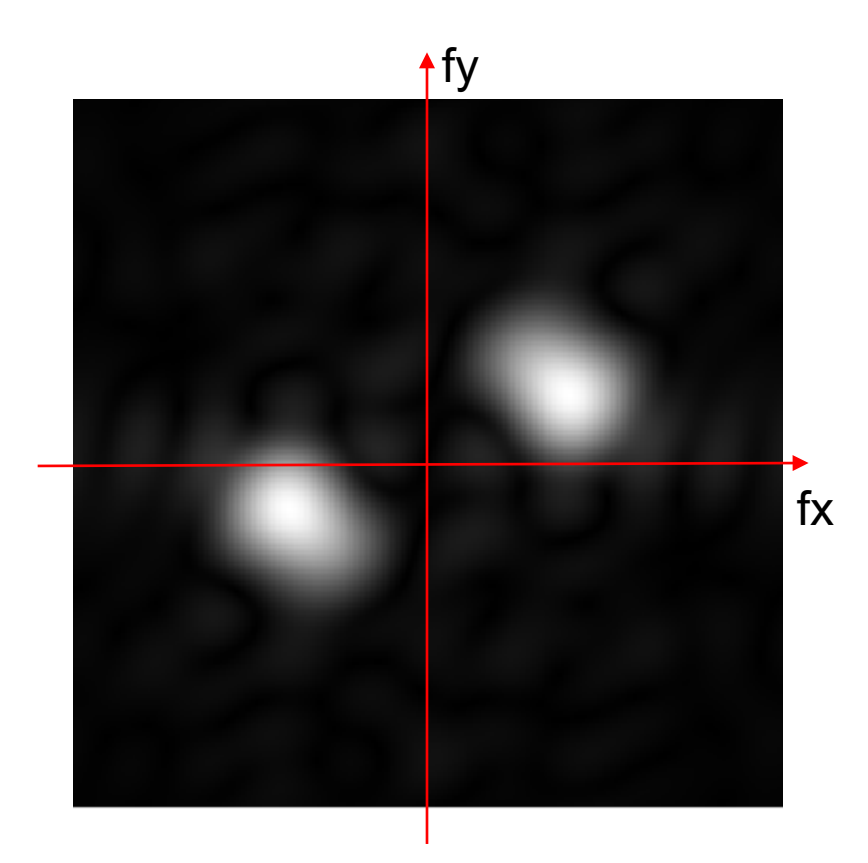

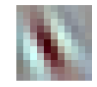

11x11 convolution kernel (3 color channels)

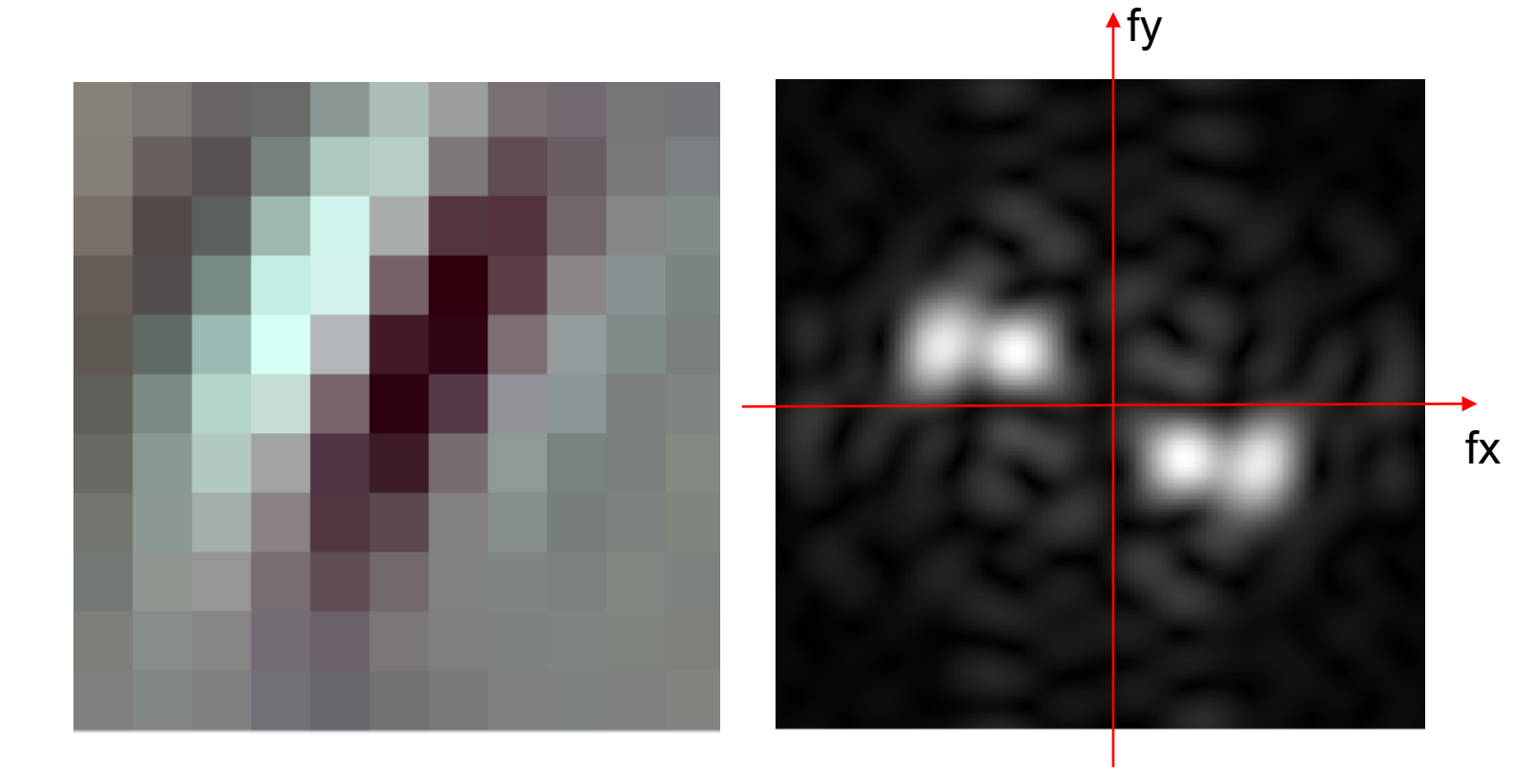

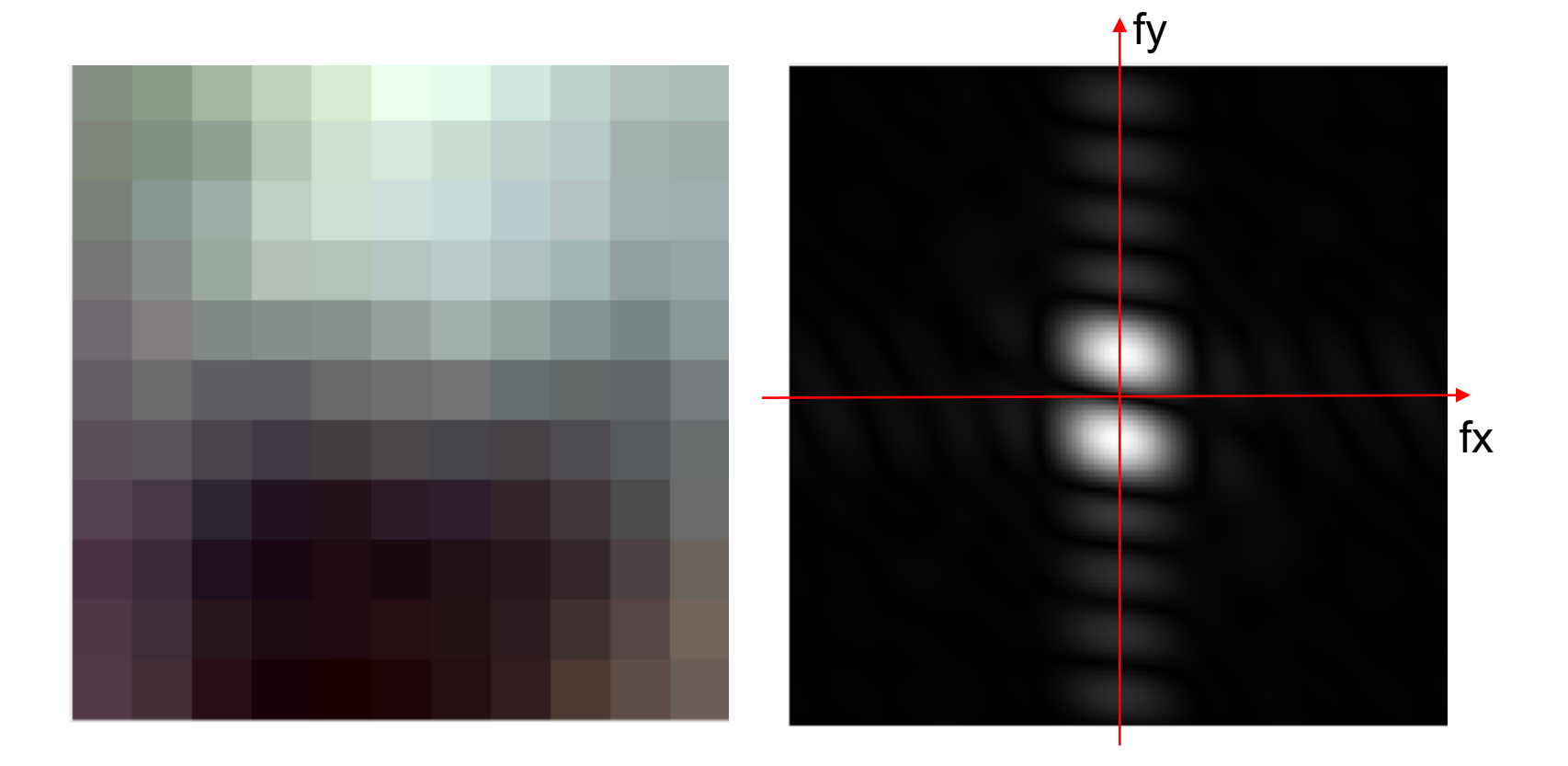

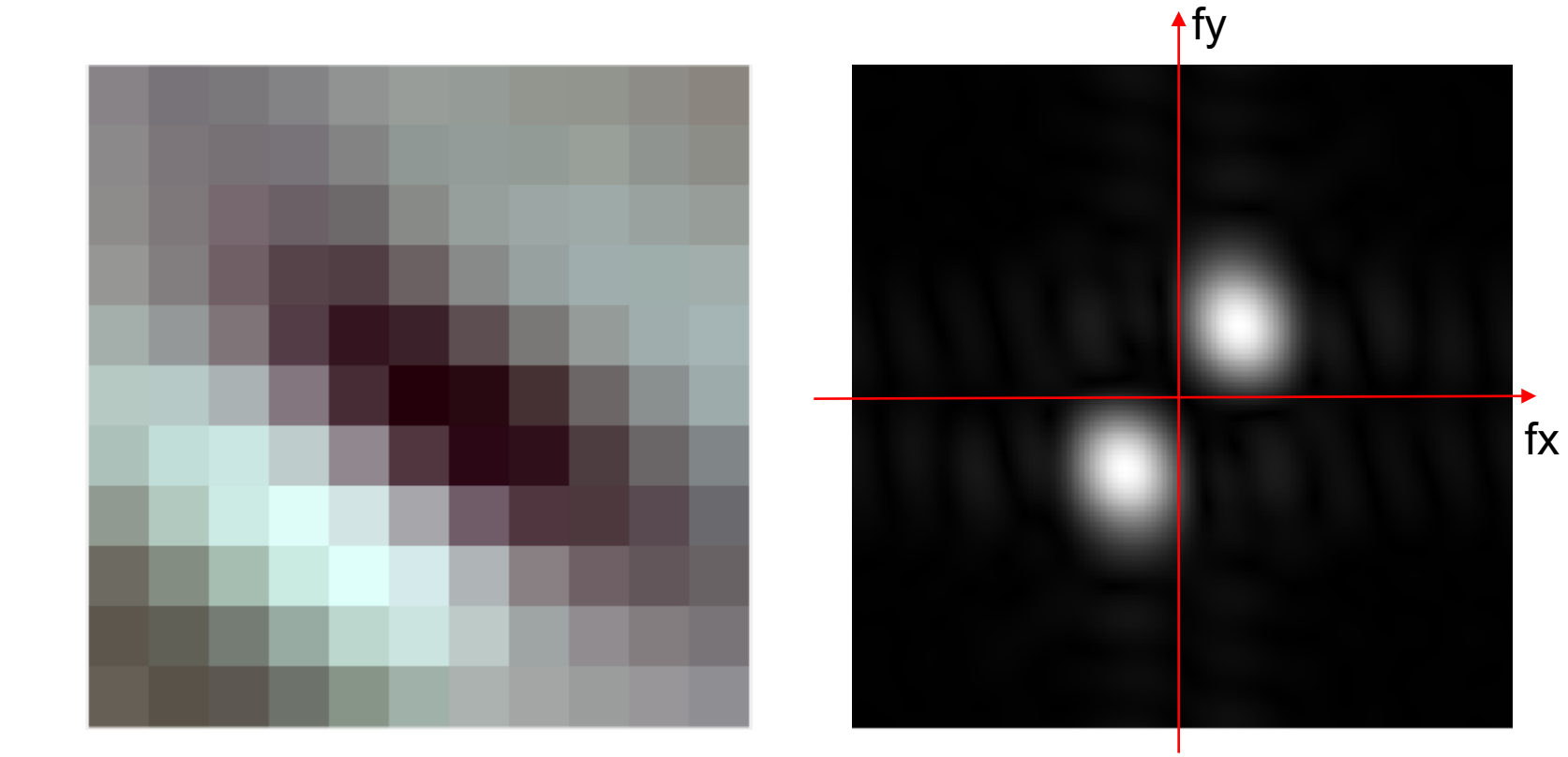

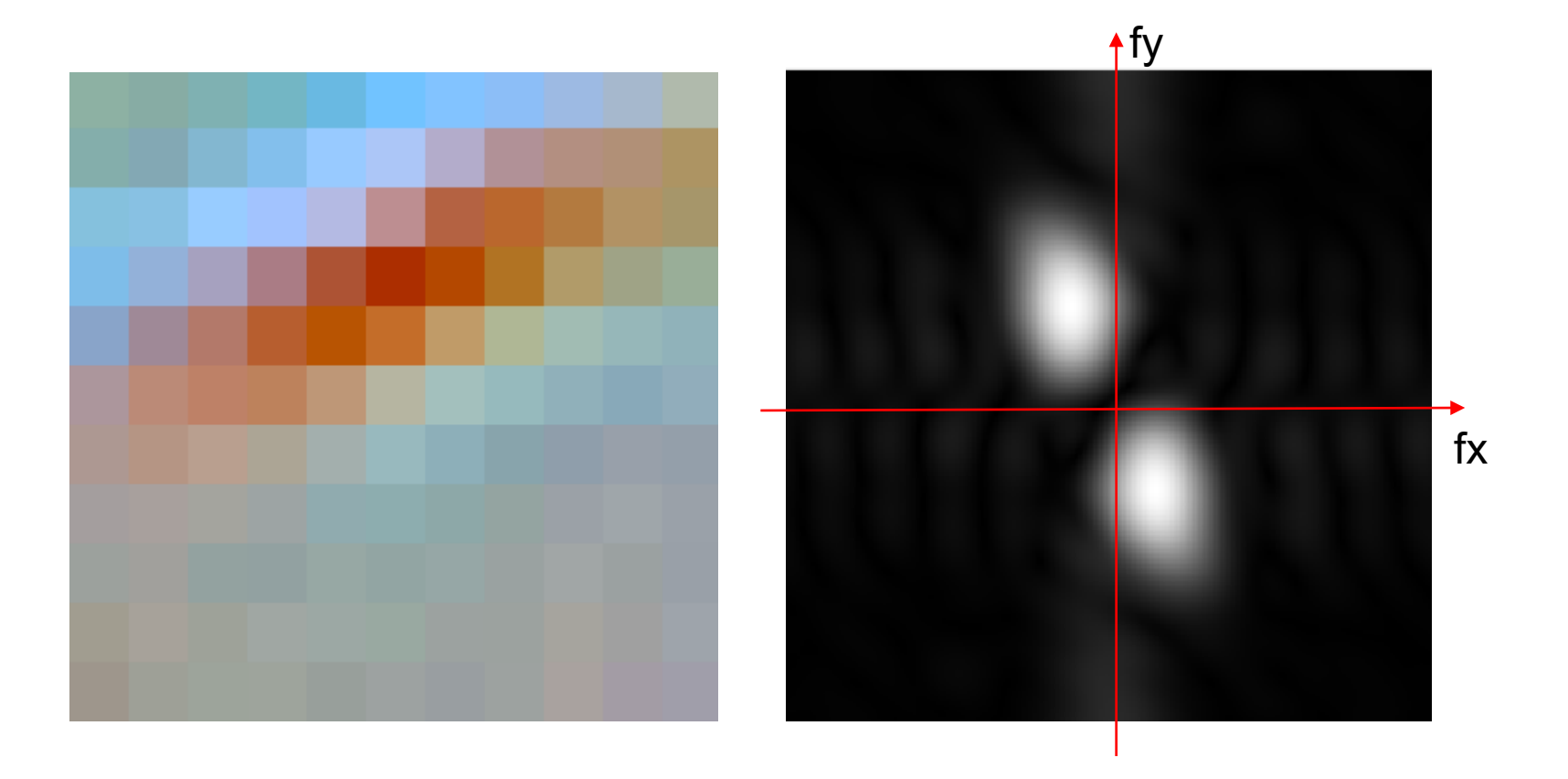

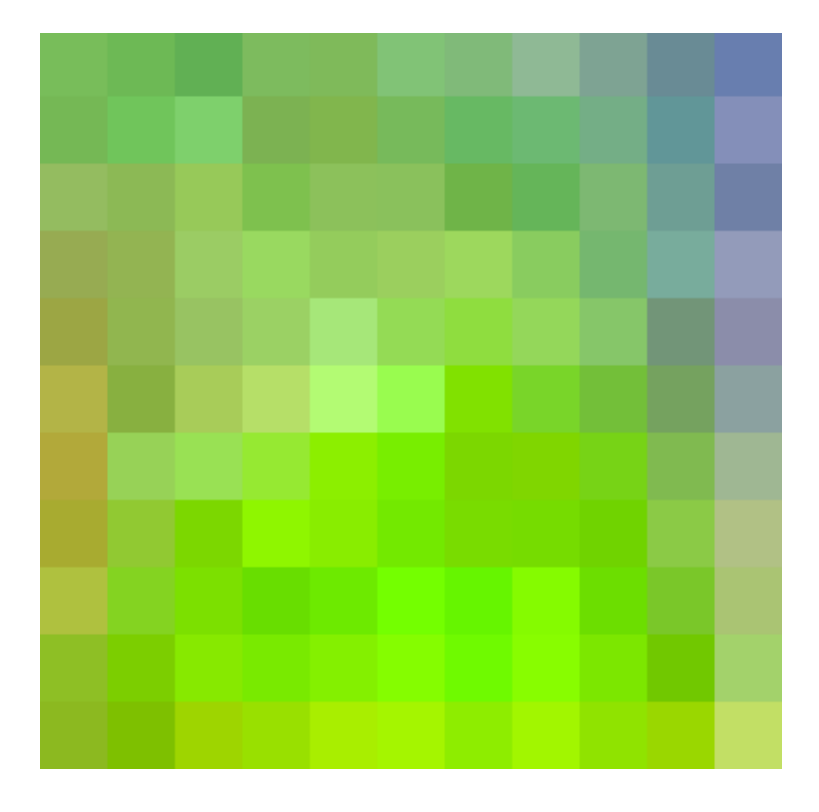

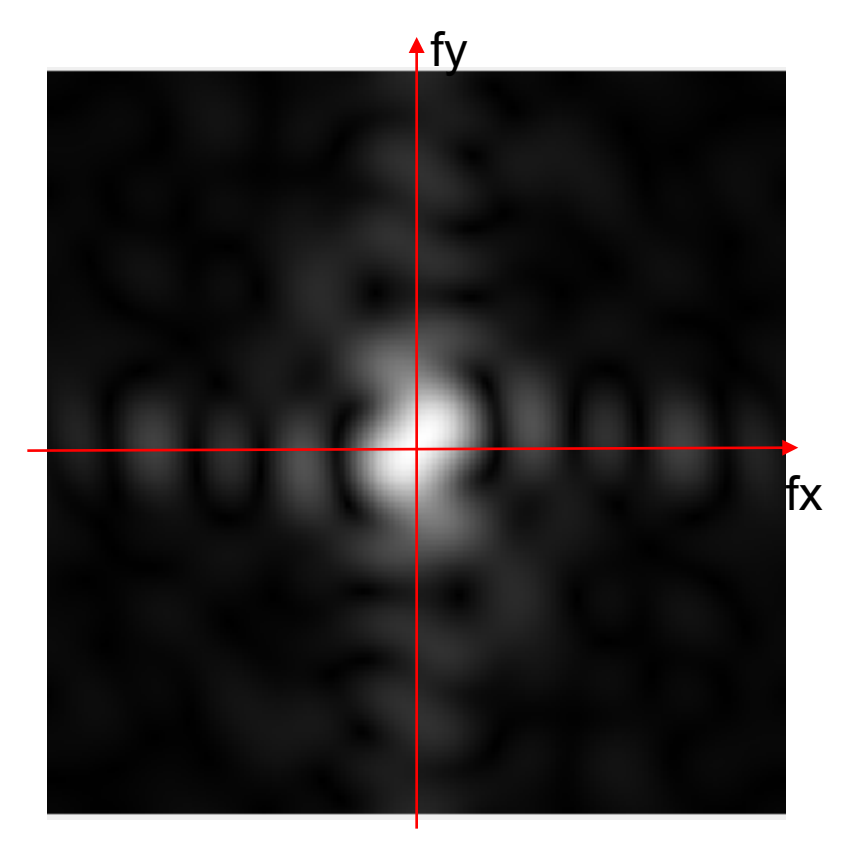

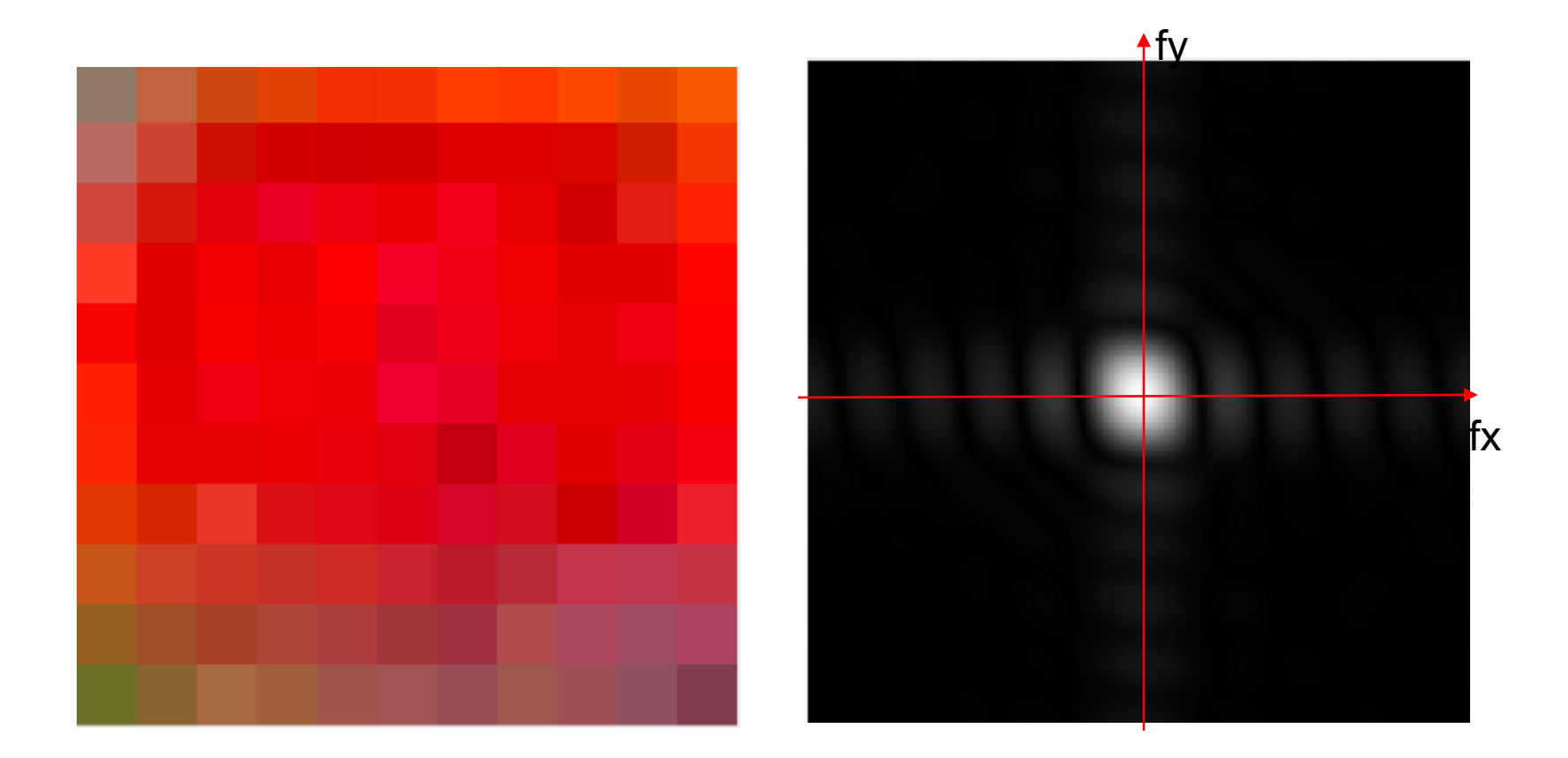

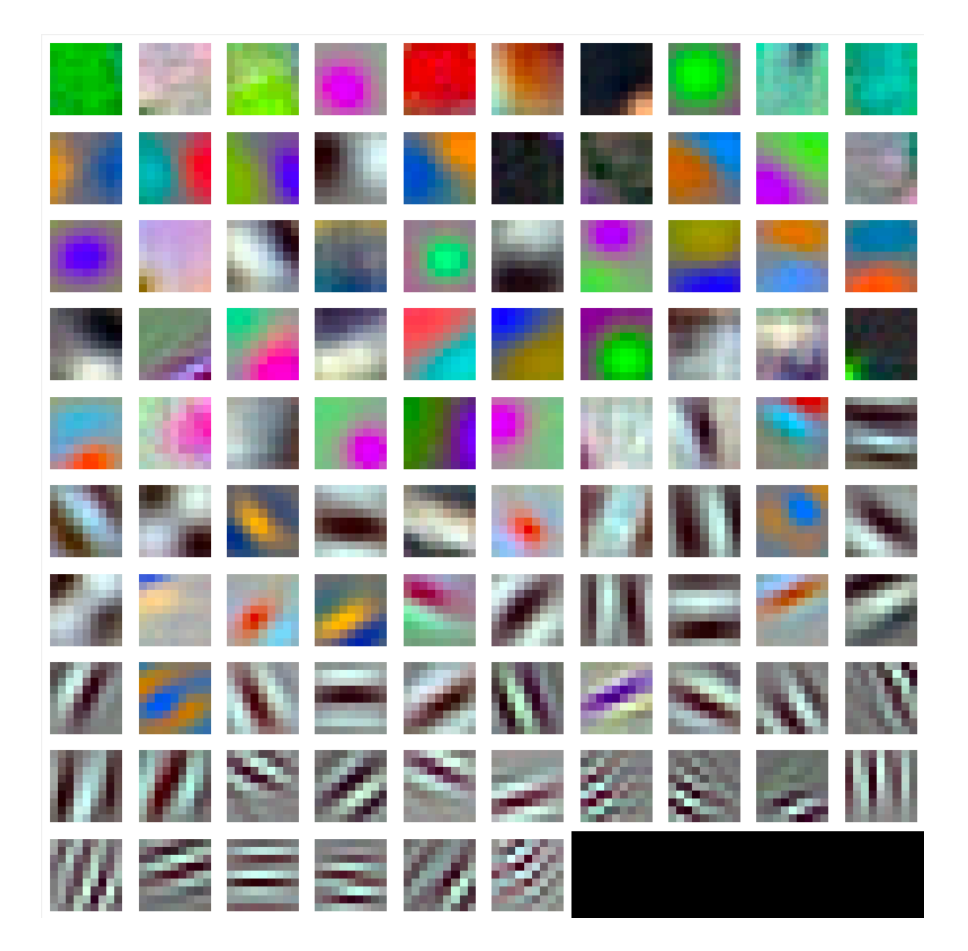

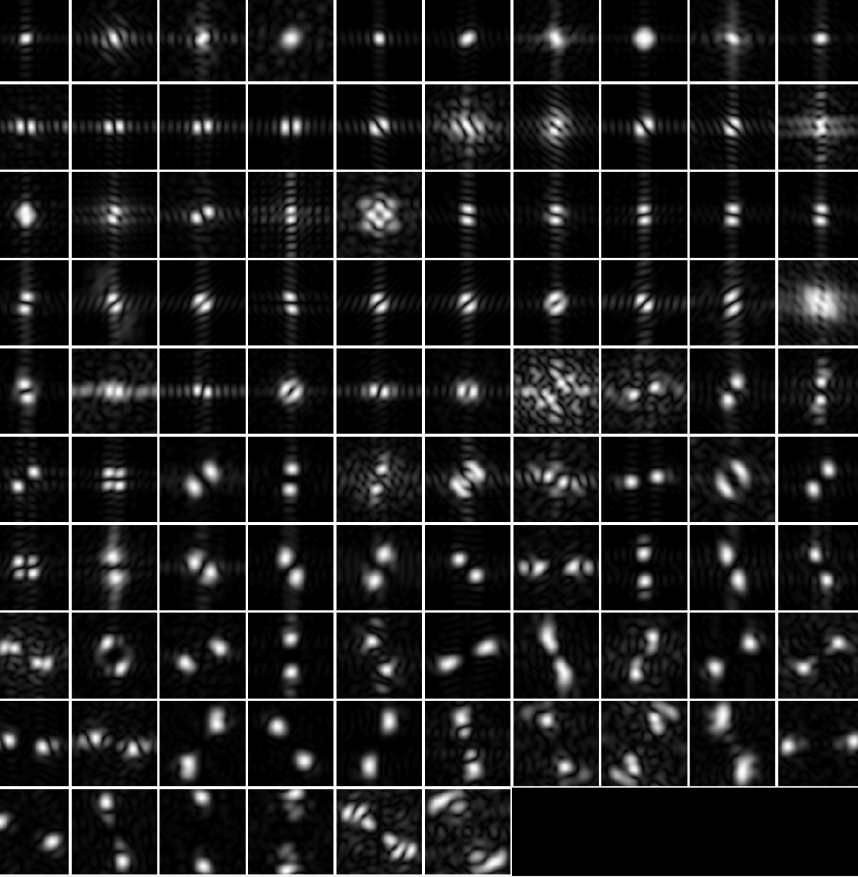

96 Units in conv1

# Gabor wavelets

$$
\psi_c(x,y) = e^{-\frac{x^2 + y^2}{2\sigma^2}} \cos(2\pi u_0 x)
$$
\n
$$
u_0 = 0
$$
\n
$$
\psi_s(x,y) = e^{-\frac{x^2 + y^2}{2\sigma^2}} \sin(2\pi u_0 x)
$$

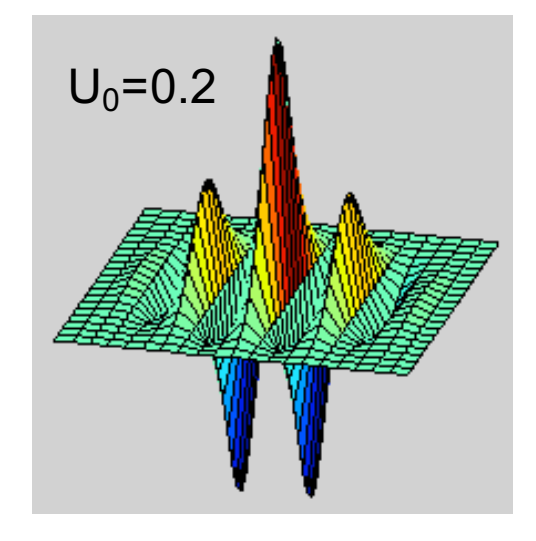

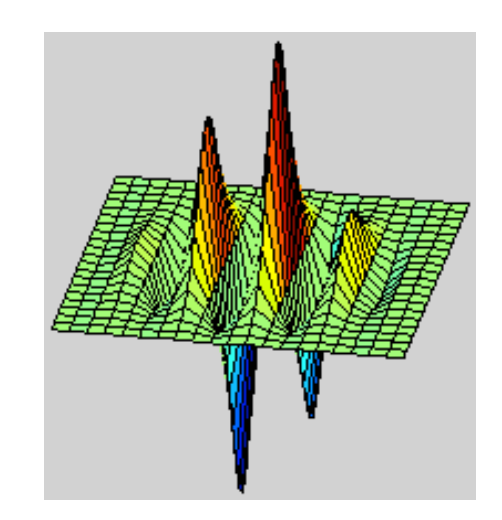

# Fourier transform of a Gabor wavelet

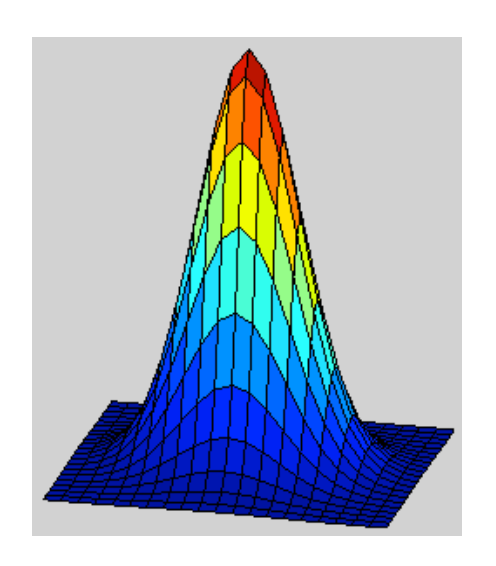

$$
\psi_c(x, y) = e^{-\frac{x^2 + y^2}{2\sigma^2}} \cos(2\pi u_0 x)
$$

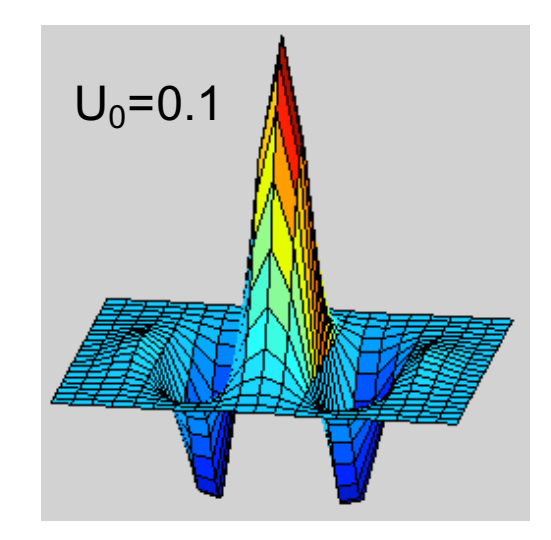

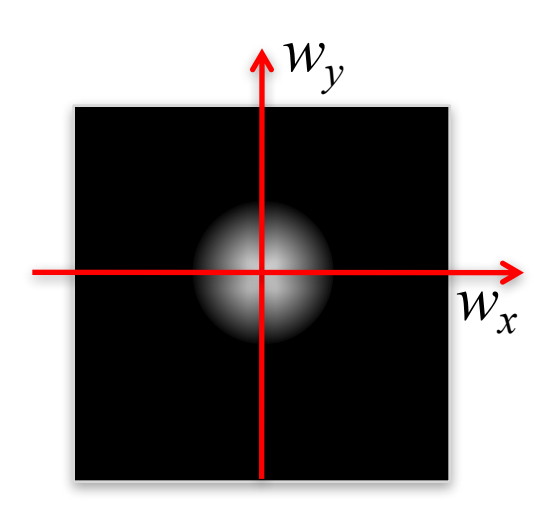

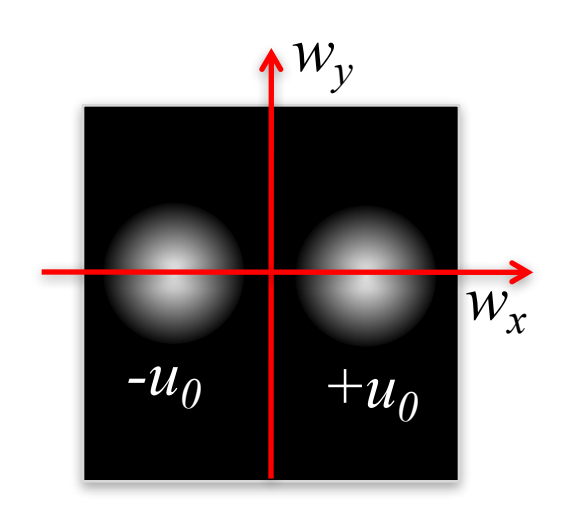

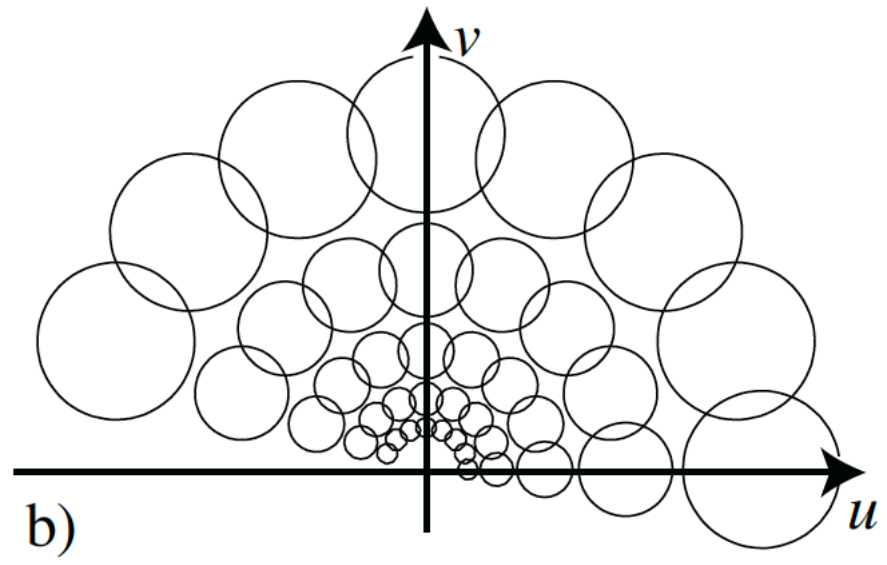

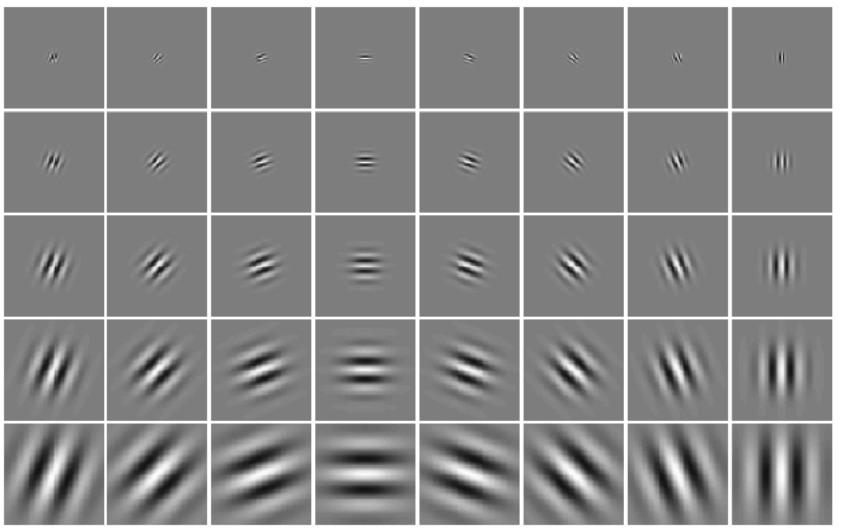

#### Comparing Human and Machine Perception

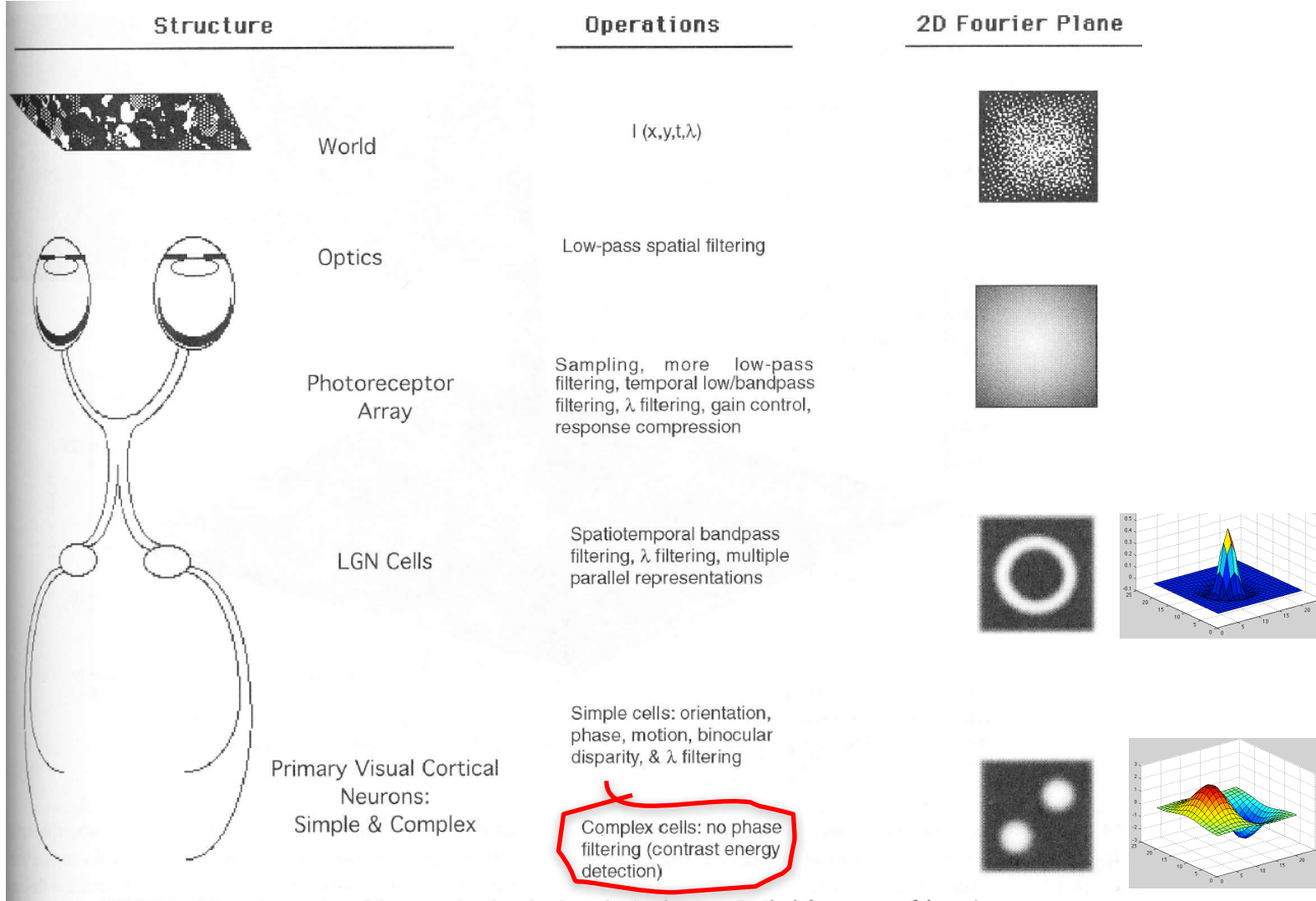

FIGURE 1 Schematic overview of the processing done by the early visual system. On the left, are some of the major structures to be discussed; in the middle, are some of the major operations done at the associated structure; in the right, are the 2-D Fourier representations of the world, retinal image, and sensitivities typical of a ganglion and cortical cell.

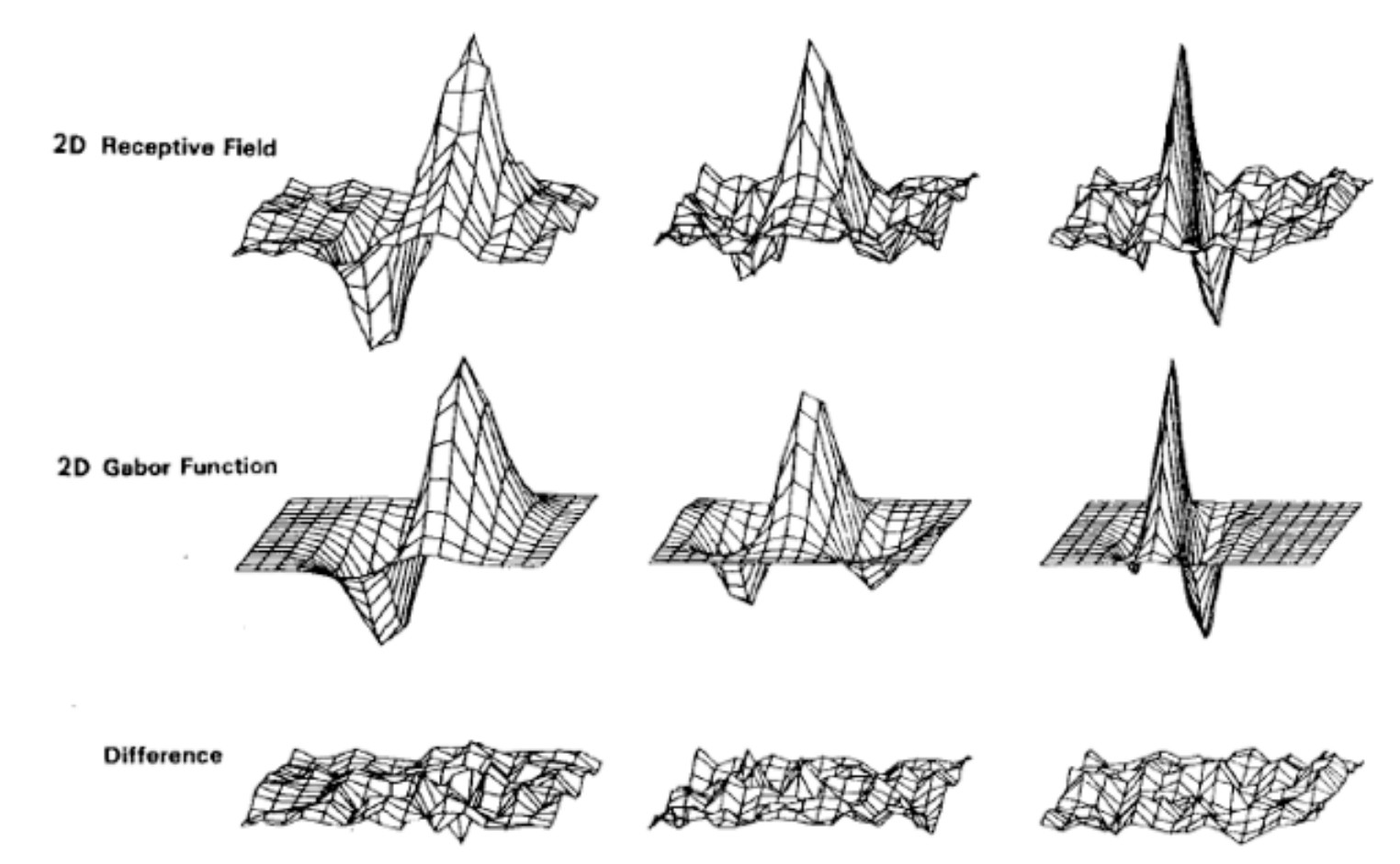

Fig. 5. Top row: illustrations of empirical 2-D receptive field profiles measured by J. P. Jones and L. A. Palmer (personal communication) in simple cells of the cat visual cortex. Middle row: best-fitting 2-D Gabor elementary function for each neuron, described by (10). Bottom row: residual error of the fit, indistinguishable from random error in the Chisquared sense for 97 percent of the cells studied.

#### 2012: AlexNet 5 conv. layers

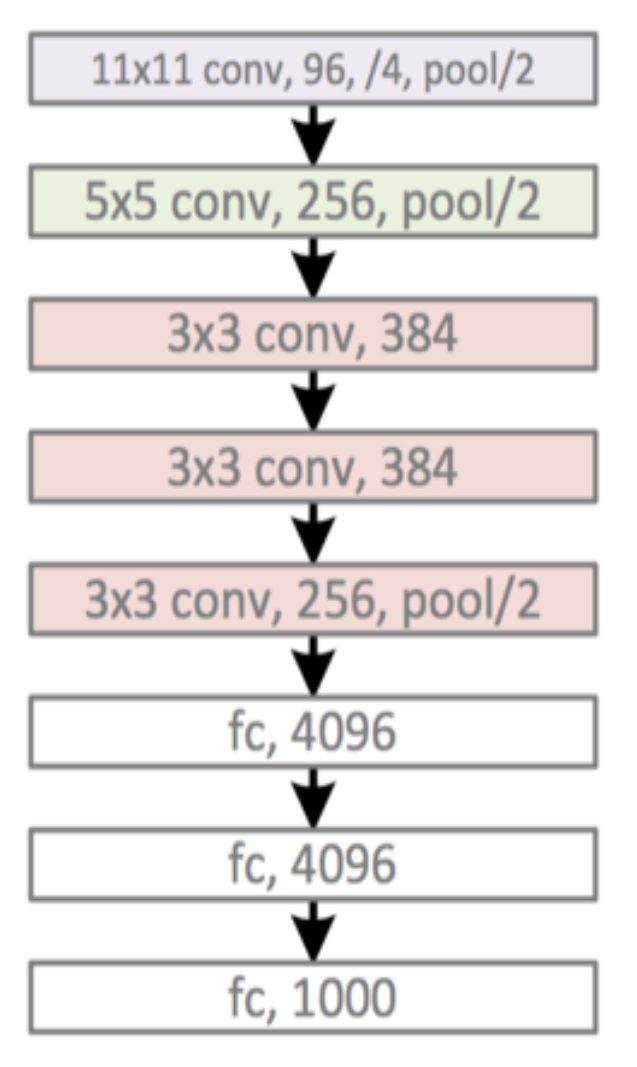

Error: 15.3%

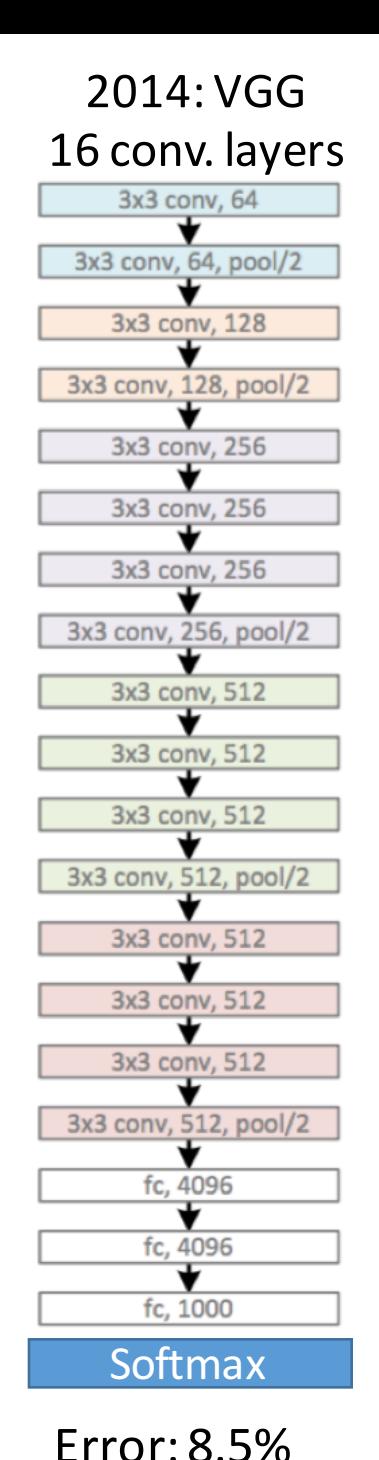

#### **VERY DEEP CONVOLUTIONAL NETWORKS** FOR LARGE-SCALE IMAGE RECOGNITION

https://arxiv.org/pdf/1409.1556.pdf

Small convolutional kernels: 3x3 ReLu non-linearities >100 million parameters.

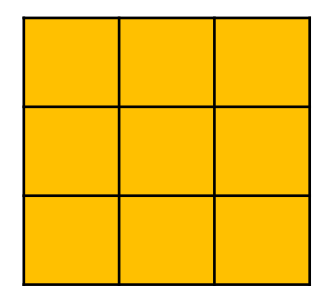

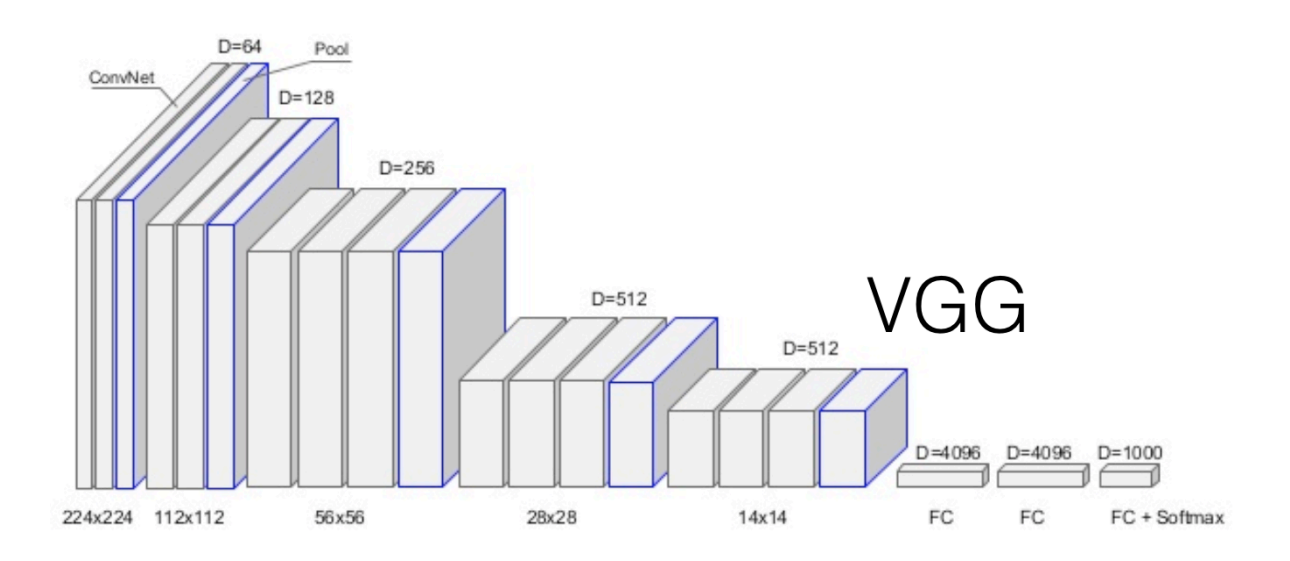

#### Chaining convolutions

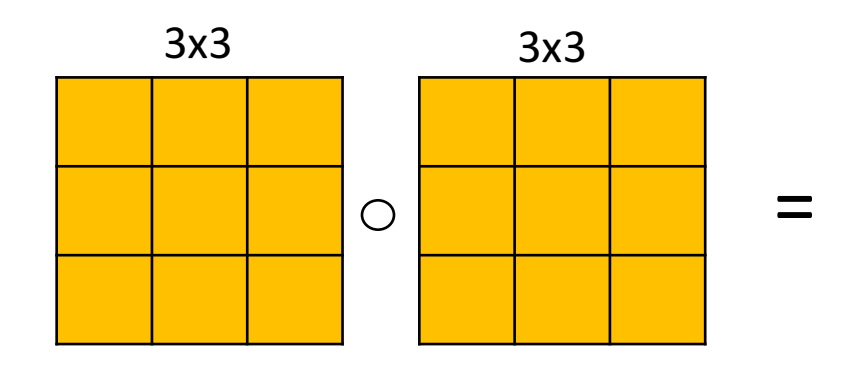

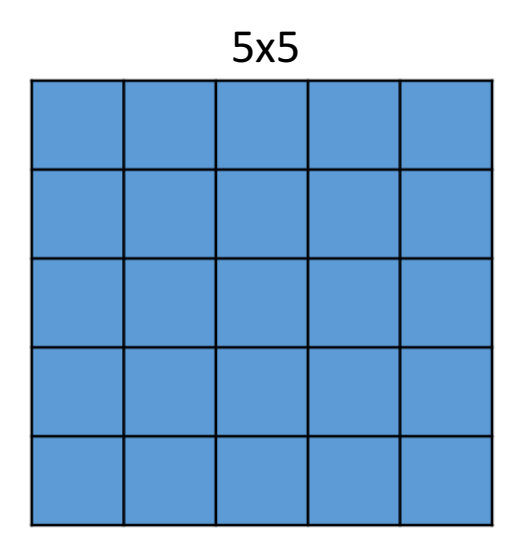

25 coefficients, but only 18 degrees of freedom

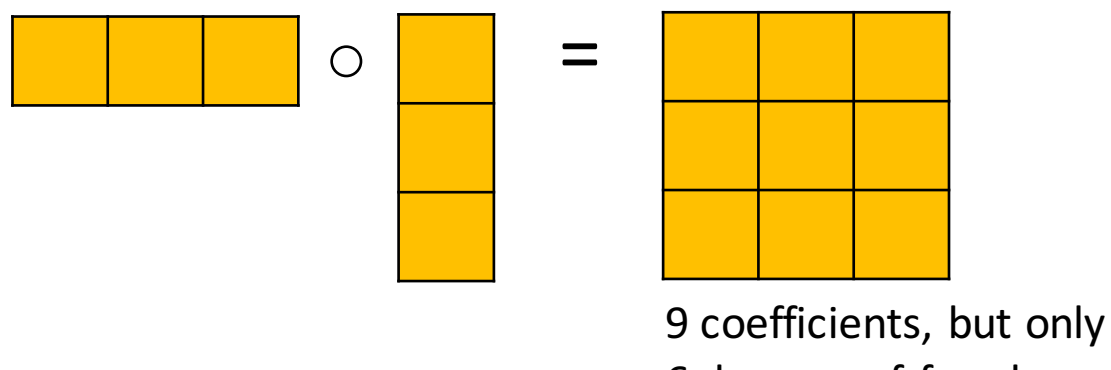

6 degrees of freedom.

Only separable filters... would this be enough?

55

#### Dilated convolutions

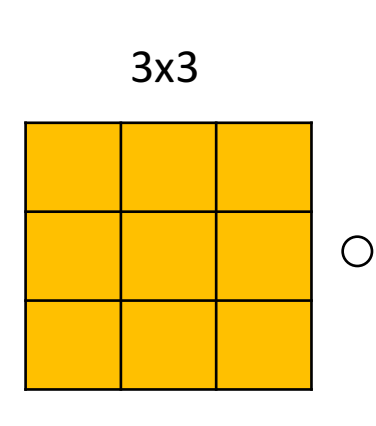

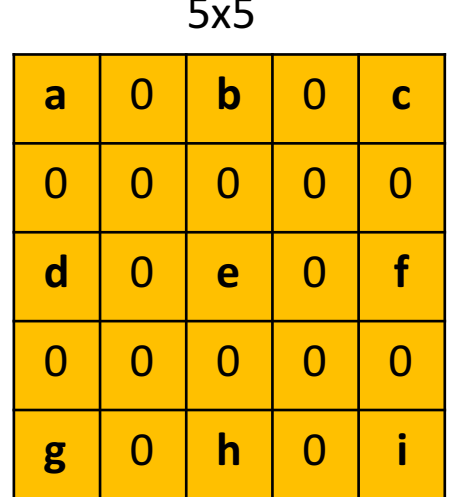

=

25 coefficients 9 degrees of freedom

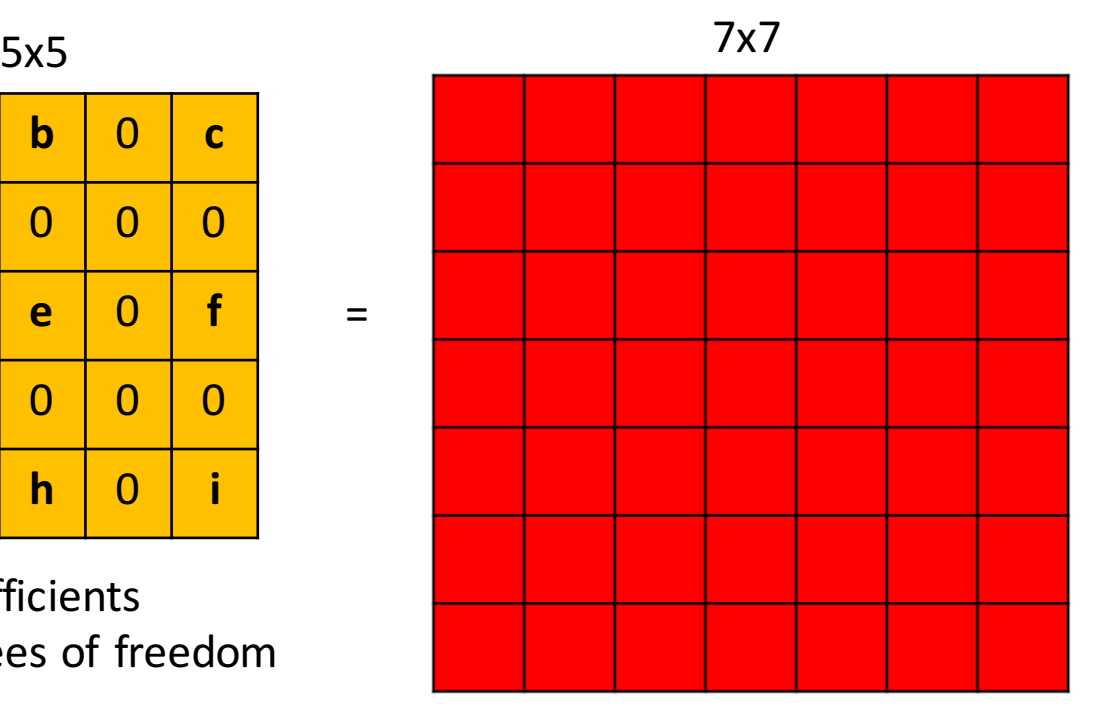

49 coefficients 18 degrees of freedom

What is lost?

https://arxiv.org/pdf/1511.07122.pdf  $56$ 

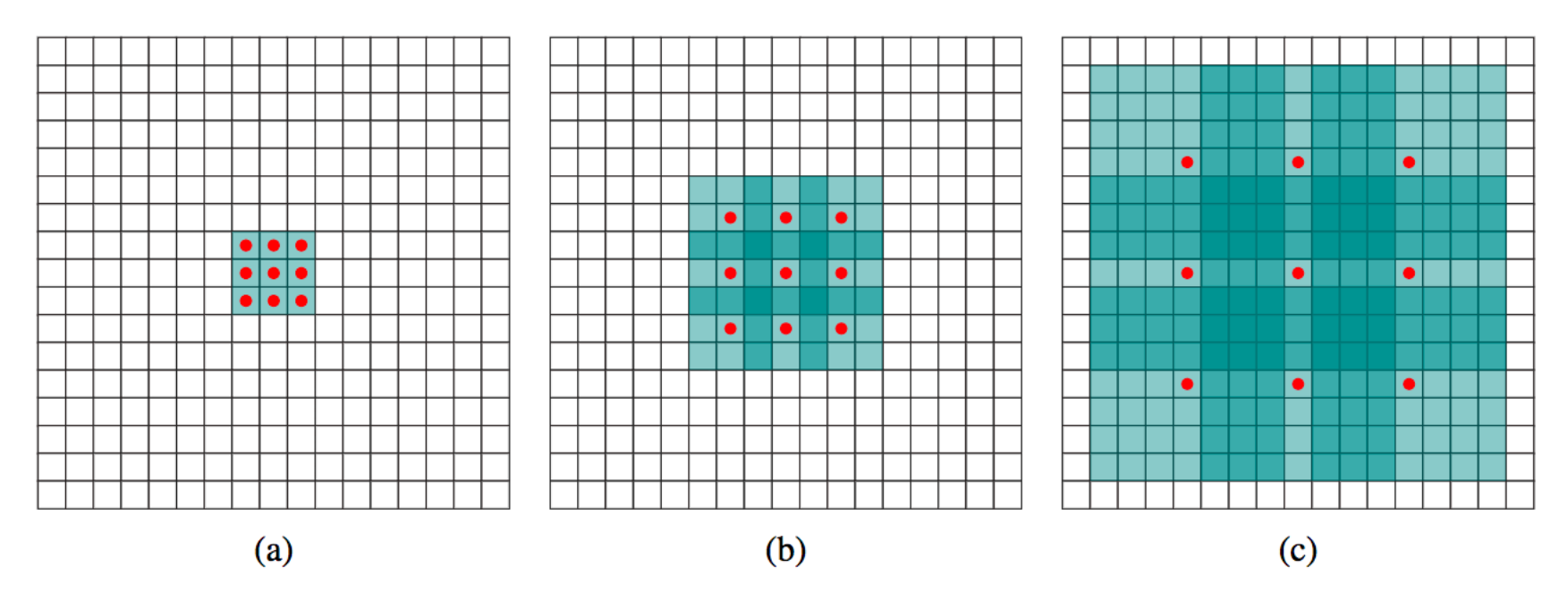

Figure 1: Systematic dilation supports exponential expansion of the receptive field without loss of resolution or coverage. (a)  $F_1$  is produced from  $F_0$  by a 1-dilated convolution; each element in  $F_1$ has a receptive field of  $3 \times 3$ . (b)  $F_2$  is produced from  $F_1$  by a 2-dilated convolution; each element in  $F_2$  has a receptive field of  $7 \times 7$ . (c)  $F_3$  is produced from  $F_2$  by a 4-dilated convolution; each element in  $F_3$  has a receptive field of  $15 \times 15$ . The number of parameters associated with each layer is identical. The receptive field grows exponentially while the number of parameters grows linearly.

#### 2016: ResNet >100 conv. layers

#### **Deep Residual Learning for Image Recognition**

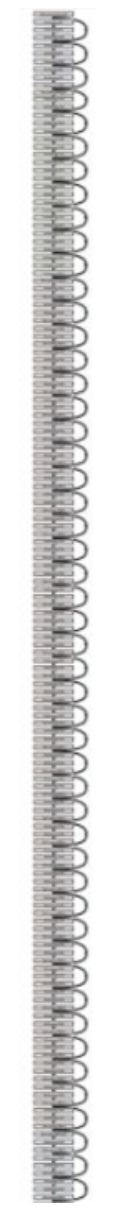

Error: 4.4%

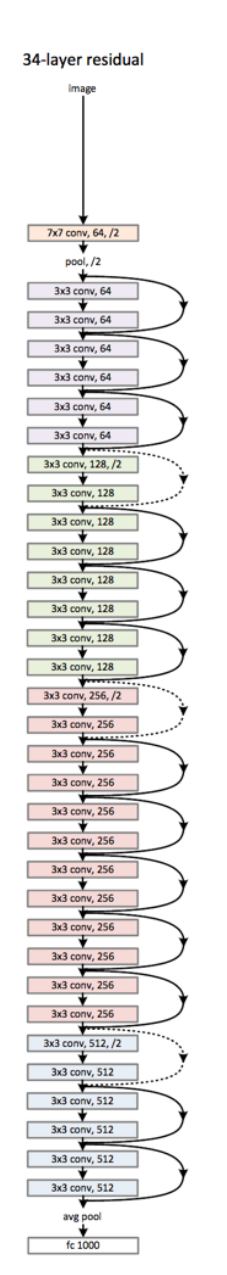

https://arxiv.org/pdf/1512.03385.pdf

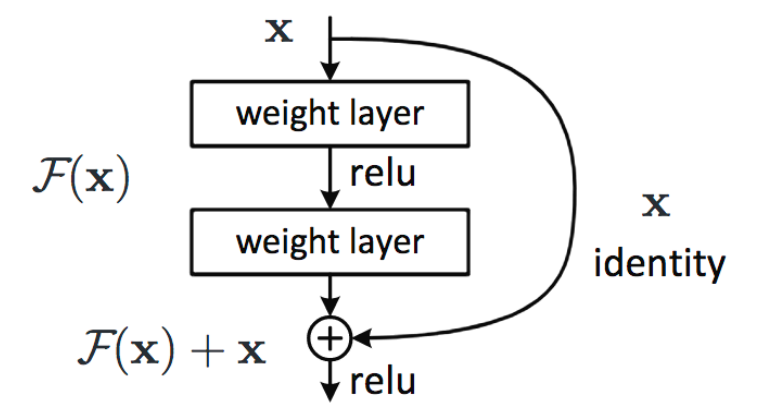

Figure 2. Residual learning: a building block.

If output has same size as input:

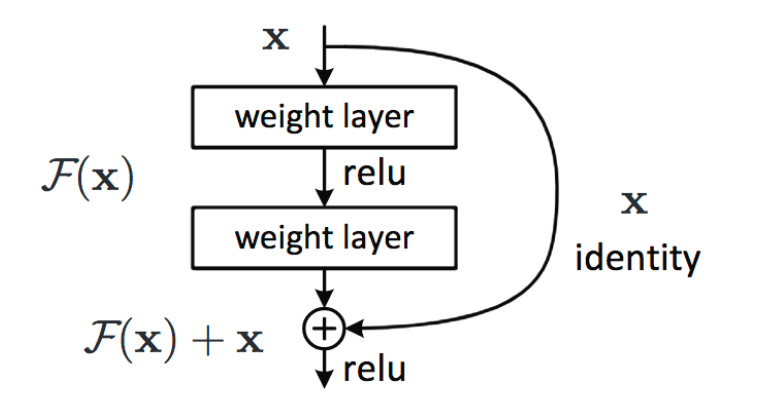

If output has a different size:

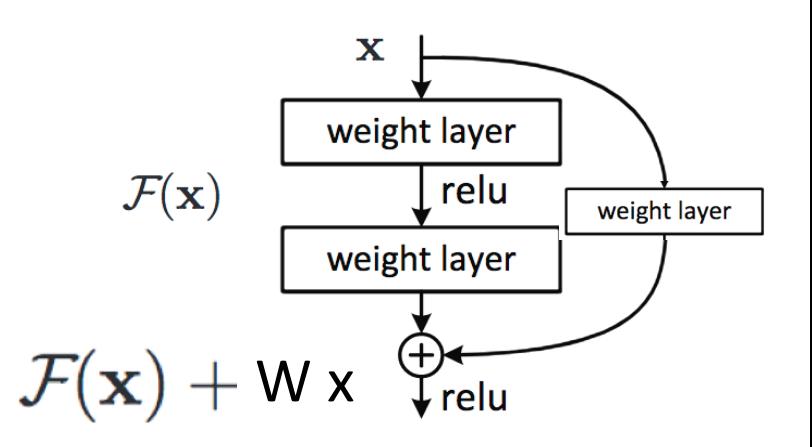

#### 2015: GoogLeNet 22 conv. layers

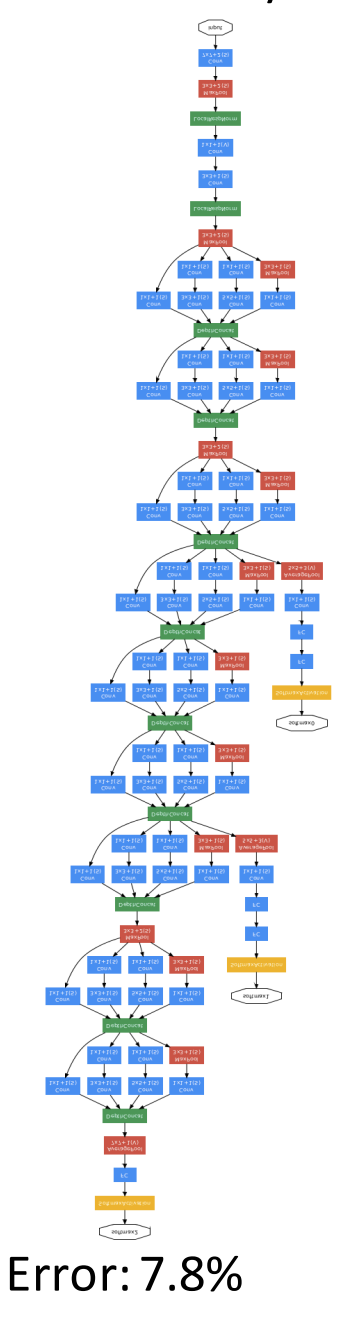

#### Inception GoogLeNet

https://static.googleusercontent.com/media/research.google.com/en//pubs/archive/43022.pdf

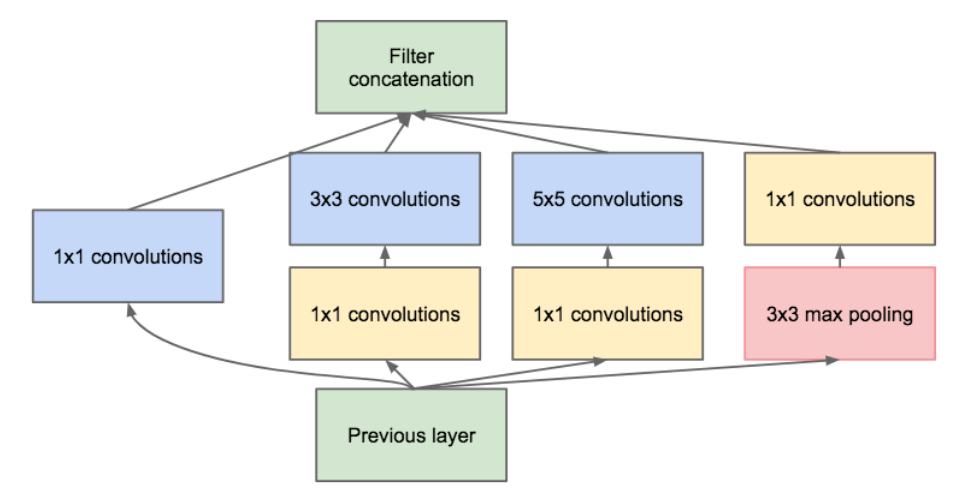

(b) Inception module with dimensionality reduction

Figure 2: Inception module

# **DropOut**

- G. E. Hinton, N. Srivastava, A. Krizhevsky, I. Sutskever and R. R.  $\bullet$ Salakhutdinov, Improving neural networks by preventing co-adaptation of feature detectors, arXiv:1207.0580 2012
- Fully connected layers only
- Randomly set activations in  $\bullet$ layer to zero
- Gives ensemble of models
- Similar to bagging [Breiman'94], but differs in that parameters are shared.

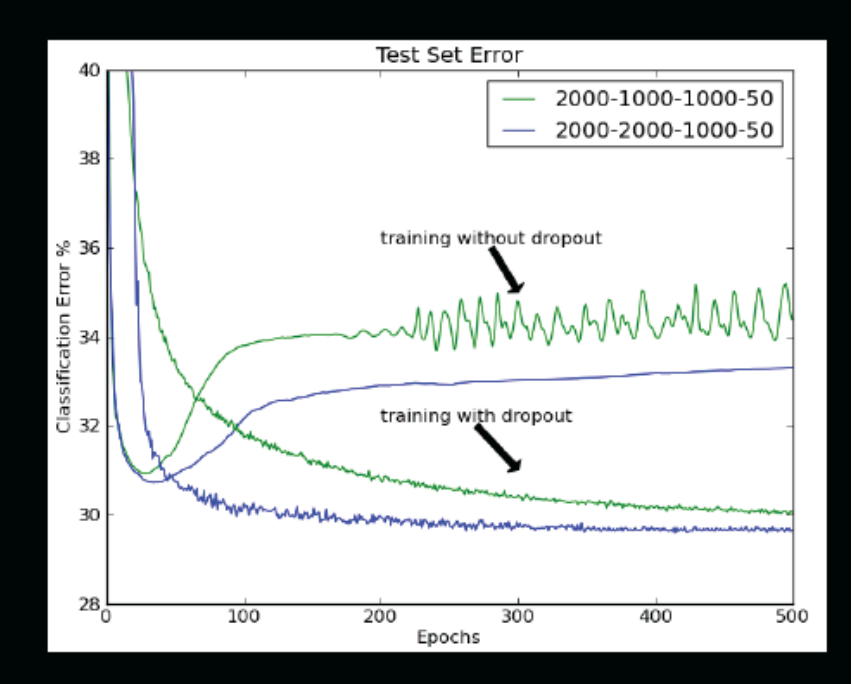

# Batch normalization

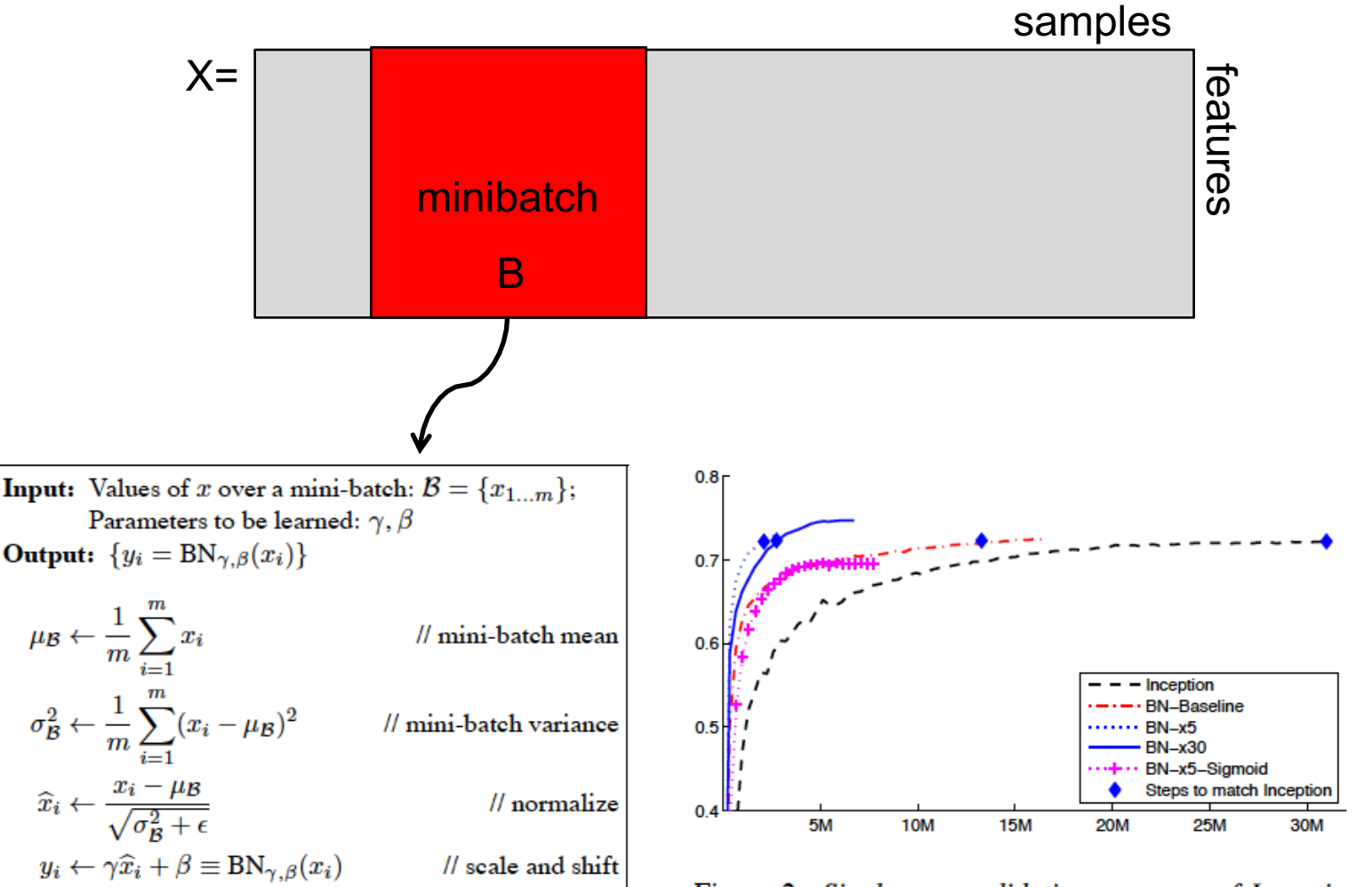

Figure 2: Single crop validation accuracy of Inception and its batch-normalized variants, vs. the number of training steps.

Batch Normalization: Accelerating Deep Network Training by Reducing Internal Covariate Shift, Sergey Ioffe, Christian Szegedy, arXiv:1502.03167

Algorithm 1: Batch Normalizing Transform, applied to activation  $x$  over a mini-batch.

 $X=$ 

 $\mu_{\mathcal{B}} \leftarrow \frac{1}{m} \sum_{i=1}^{m} x_i$ 

 $\widehat{x}_i \leftarrow \frac{x_i - \mu_B}{\sqrt{\sigma_B^2 + \epsilon}}$ 

# Batch normalization

• Training: take into account the normalization in backdrop Derivative wrt  $x_i$  depends on the partial derivative of the mean and stddev

Must also update  $\gamma$  and β

- Test time: use the global mean stddev at test time Removes the stochasticity of the mean and stddev Requires a final phase where, from the first to the last hidden layer
	- 1. propagate all training data to that layer
	- 2. compute and store the global mean and stddev of each unit

# **Fooling Convnets**

Search for images that are misclassified by the network

- Intriguing properties of neural networks, Christian Szegedy et al. arXiv 1312.6199, 2013
- Deep Neural Networks are Easily  $\bullet$ Fooled: High Confidence Predictions for Unrecognizable Images, Anh Nguyen, Jason Yosinski, Jeff Clune, arXiv 1412.1897.
- Problem common to any discriminative ٠ method

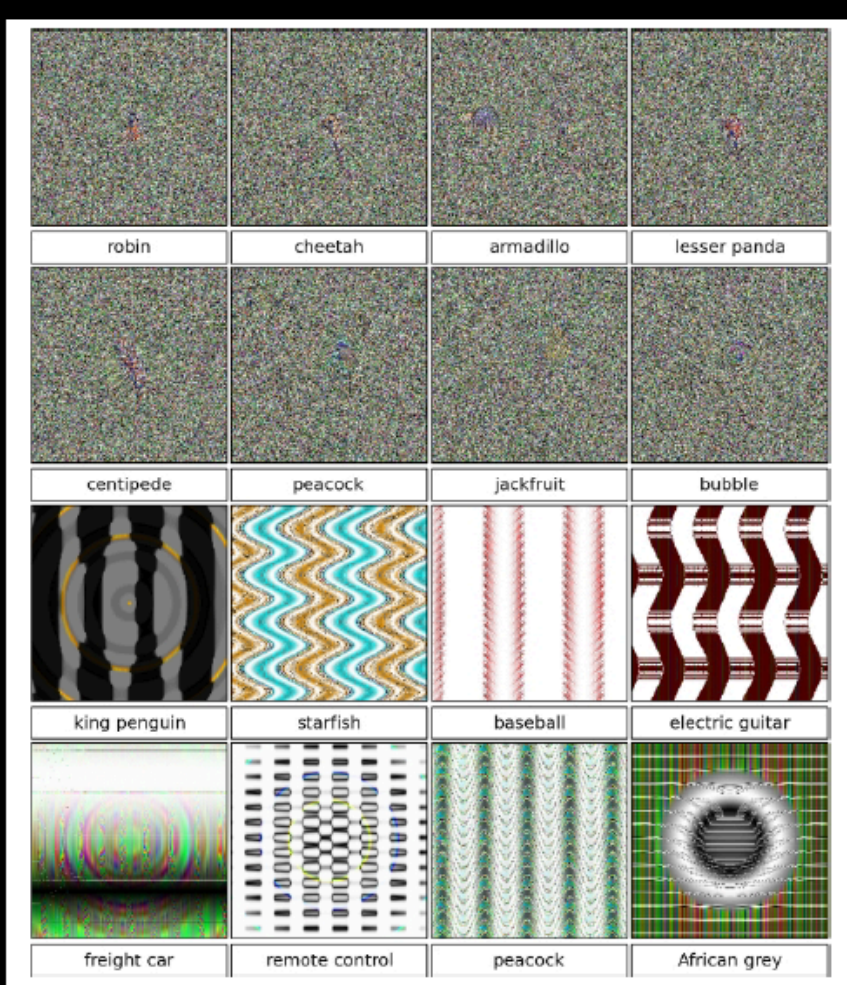

Figure 1. Evolved images that are unrecognizable to humans, but that state-of-the-art DNNs trained on ImageNet believe with  $\geq 99.6\%$  certainty to be a familiar object. This result highlights differences between how DNNs and humans recognize objects.

#### **Slide Rob Fergus**

#### Intriguing properties of neural networks

https://arxiv.org/pdf/1312.6199.pdf

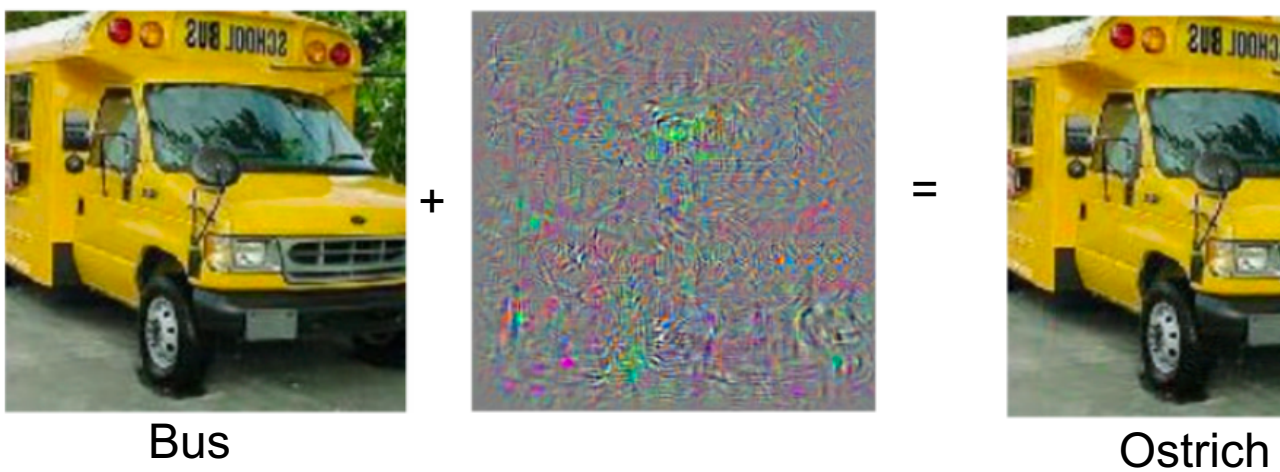

**BUR IDAHA** 

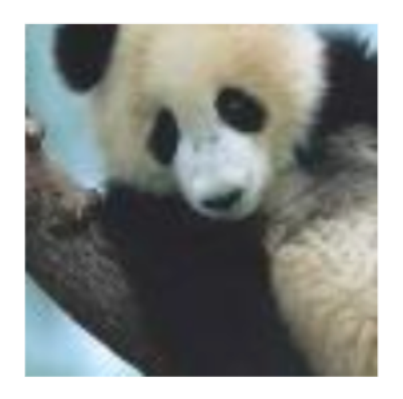

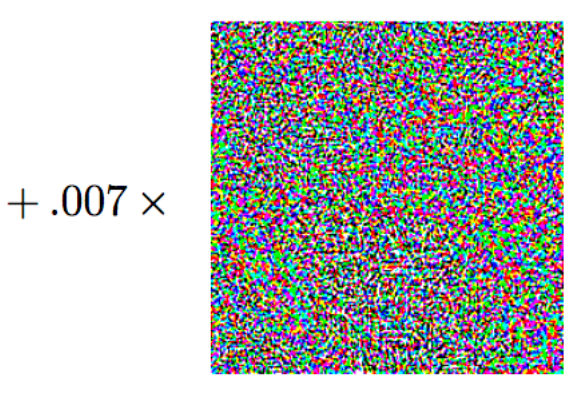

 $\boldsymbol{x}$ "panda" 57.7% confidence

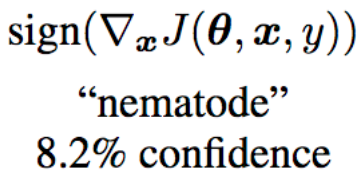

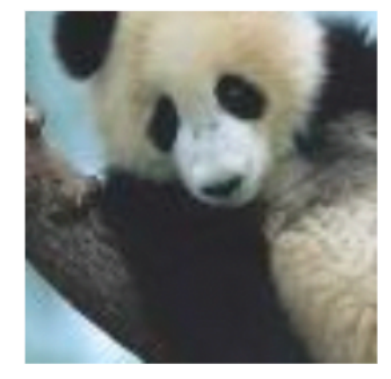

 $\boldsymbol{x} +$  $\mathop{\mathrm{sign}}\nolimits(\nabla_{\boldsymbol{x}} J(\boldsymbol{\theta},\boldsymbol{x},y)) \\ \text{``gibbon''}$ 99.3 % confidence

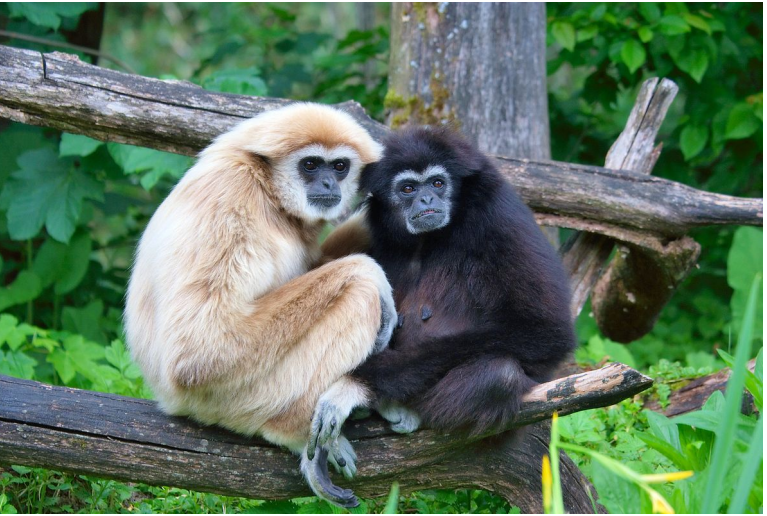

https://en.wikipedia.org/wiki/Gibbon

EXPLAINING AND HARNESSING **ADVERSARIAL EXAMPLES** https://arxiv.org/pdf/1412.6572.pdf

. Check gradients numerically by finite differences

"Visualize features (feature maps need to be uncorrelated) and have high variance.

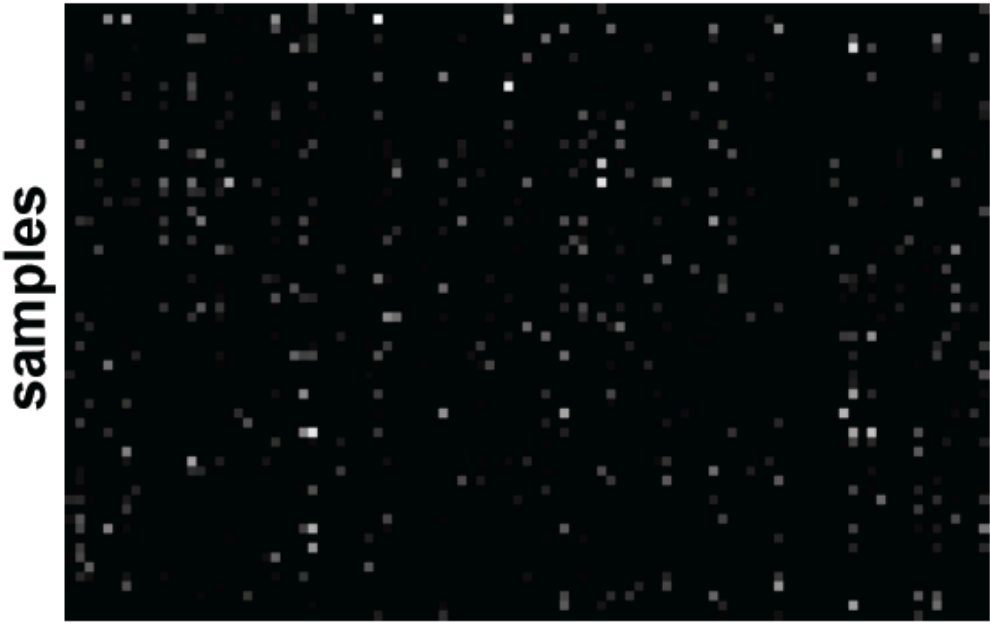

hidden unit

Good training: hidden units are sparse across samples and across features.

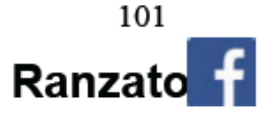

Check gradients numerically by finite differences

"Visualize features (feature maps need to be uncorrelated) and have high variance.

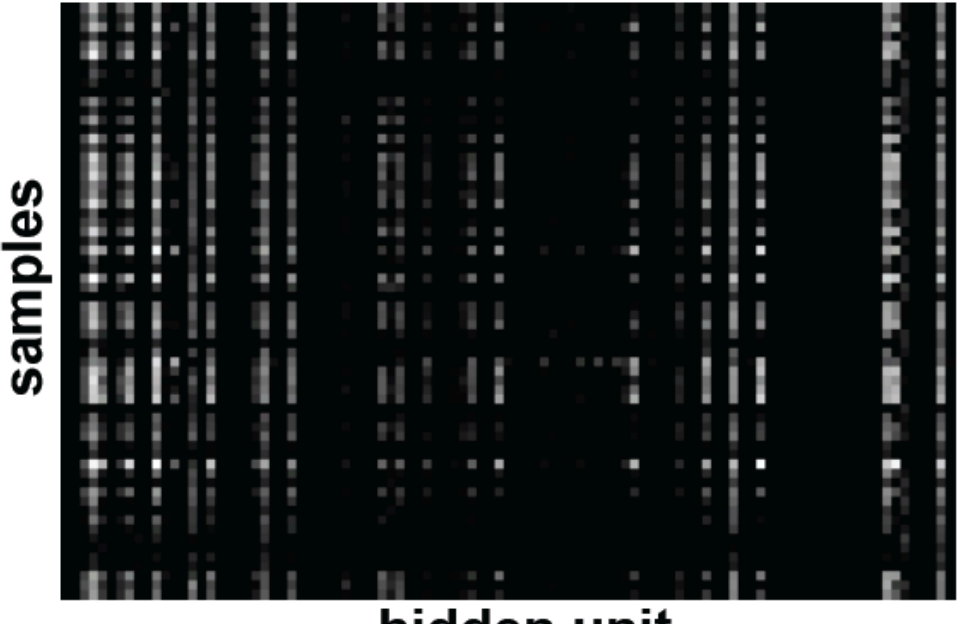

#### hidden unit

**Bad training:** many hidden units ignore the input and/or exhibit strong correlations.

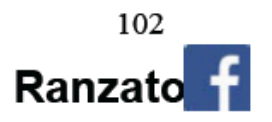

Check gradients numerically by finite differences

"Visualize features (feature maps need to be uncorrelated) and have high variance.

Visualize parameters

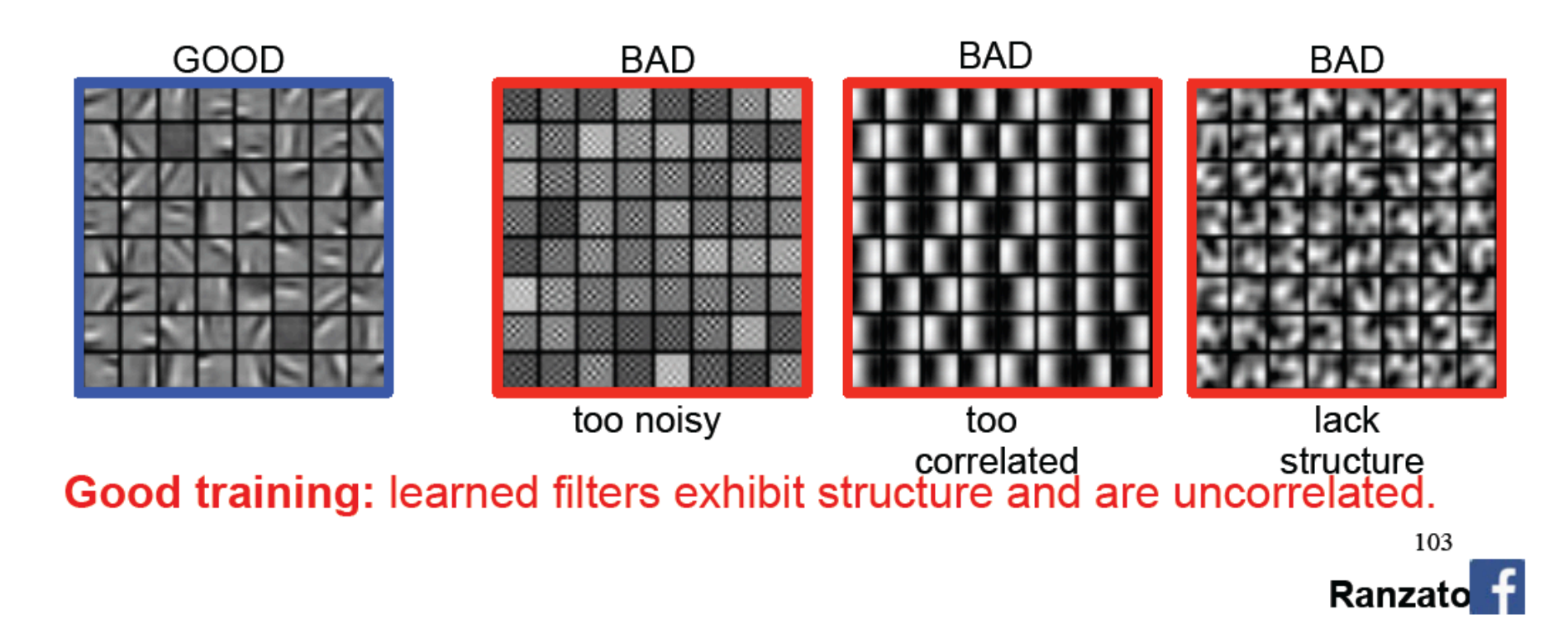

Check gradients numerically by finite differences

- "Visualize features (feature maps need to be uncorrelated) and have high variance.
- Visualize parameters
- Measure error on both training and validation set.
- Test on a small subset of the data and check the error  $\rightarrow$  0.

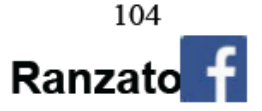